# **ESYNACKTIV**

### Fouillons les poubelles !

Garbage collector Antoine Cervoise

HackSecuReims / 2023-03-24

# **Qui suis-je ?**

**Antoine Cervoise - @acervoise** 

#### *Penetration tester* @Synacktiv

- **Offensive security**
- 130 ninjas : pentest, reverse engineering, développement, réponse à incidents
- Basé à Paris, Rennes, Lyon, Toulouse et on recrute !

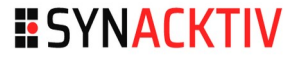

# **Plan**

n o

#### **n** Introduction

- **Un peu d'histoire**
- **ELégalité**
- **Pourquoi?**
- **D** Où faire les poubelles ?
- **Un peu plus que les poubelles**
- **Prestation : faire les poubelles**

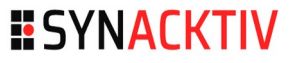

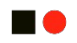

# **Introduction**

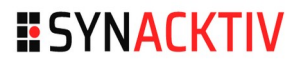

# **Un peu d'histoire**

#### n a

- **Juillet 2000 : Oracle […] a reconnu cette semaine avoir engagé des détectives pour fouiller les poubelles d'organisations proches de la firme de Bill Gates.** 
	- [https://www.letemps.ch/economie/oracle-convaincu-despionnage-microsoft-v](https://www.letemps.ch/economie/oracle-convaincu-despionnage-microsoft-voit-senvoler-pdg) [oit-senvoler-pdg](https://www.letemps.ch/economie/oracle-convaincu-despionnage-microsoft-voit-senvoler-pdg)
- **En 2008, une plongée dans les poubelles des ménages d'Île-de-France montrait que 80 % recelaient au moins un document personnel**
	- [https://www.ouest-france.fr/le-broyeur-arme-anti-espionnage-de-nos-poubelle](https://www.ouest-france.fr/le-broyeur-arme-anti-espionnage-de-nos-poubelles-547279) [s-547279](https://www.ouest-france.fr/le-broyeur-arme-anti-espionnage-de-nos-poubelles-547279)
- Rafale 7.02 (février 2008) Millionnaire en fouillant les poubelles -**Triskel**
	- <http://rafale.org/zineonline/archives/Rafale7.tar>

# **Un peu d'histoire**

#### **Septembre 2010 : Problème de voisinage**

- <http://virtualabs.fr/Probleme-de-voisinage>
- **Décembre 2017 : Il cherche sa clé Bitcoin à 88 millions de dollars dans une décharge publique**
	- [https://www.presse-citron.net/cherche-cle-bitcoin-a-88-millions-de-dollars-decharg](https://www.presse-citron.net/cherche-cle-bitcoin-a-88-millions-de-dollars-decharge-publique/) [e-publique/](https://www.presse-citron.net/cherche-cle-bitcoin-a-88-millions-de-dollars-decharge-publique/)
- **Décembre 2017 : Par millions, nos smartphones échappent encore au recyclage**
	- [https://limprevu.fr/affaire-a-suivre/par-millions-nos-smartphones-echappent-encor](https://limprevu.fr/affaire-a-suivre/par-millions-nos-smartphones-echappent-encore-au-recyclage/) [e-au-recyclage/](https://limprevu.fr/affaire-a-suivre/par-millions-nos-smartphones-echappent-encore-au-recyclage/)
- **2022 : Morgan Stanley Smith Barney to Pay \$35 Million for Extensive Failures to Safeguard Personal Information of Millions of Customers**
	- <https://www.sec.gov/news/press-release/2022-168>

# **Un peu d'histoire**

#### **SAC**

#### **Internet of trash – SSTIC (Rump) – juin 2017 – Jean-Michel**

https://static.sstic.org/rumps2017/SSTIC\_2017-06-08\_P11\_RUMPS\_04.mp4

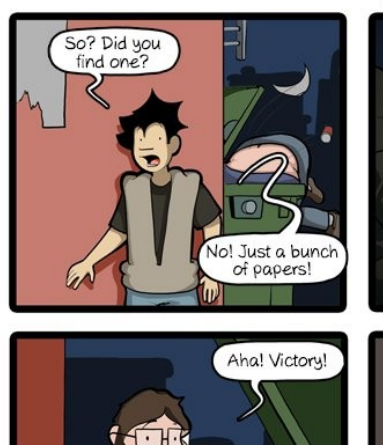

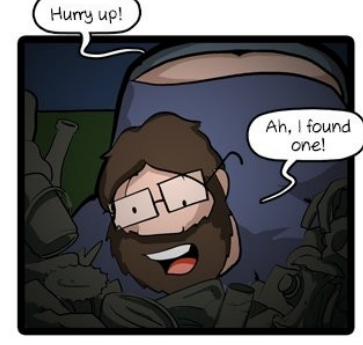

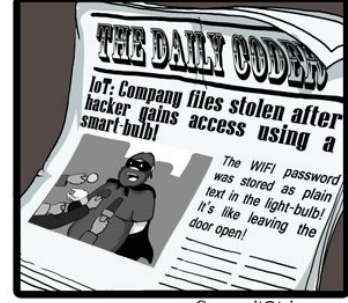

CommitStrip.com <https://twitter.com/CommitStrip/status/1092471850817466368>

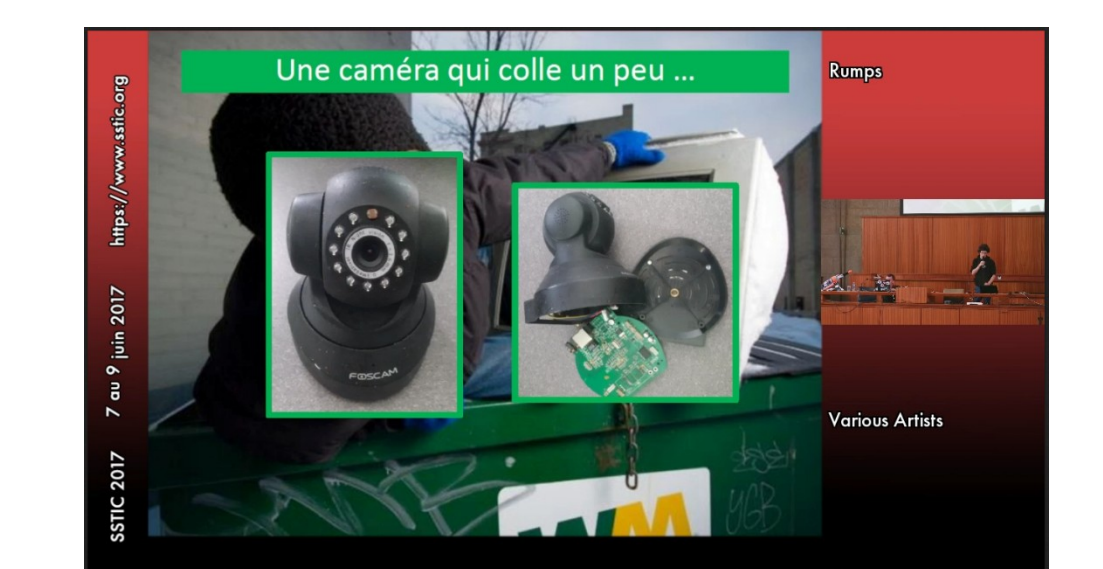

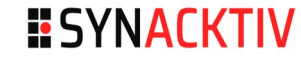

# Légalité

 $\blacksquare$ 

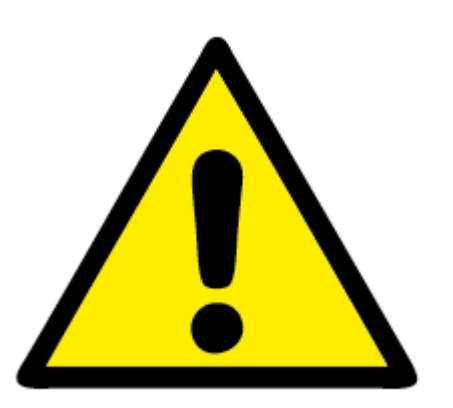

#### **Res derelictae**

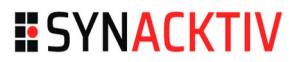

# **Légalité**

#### $\blacksquare\bullet$

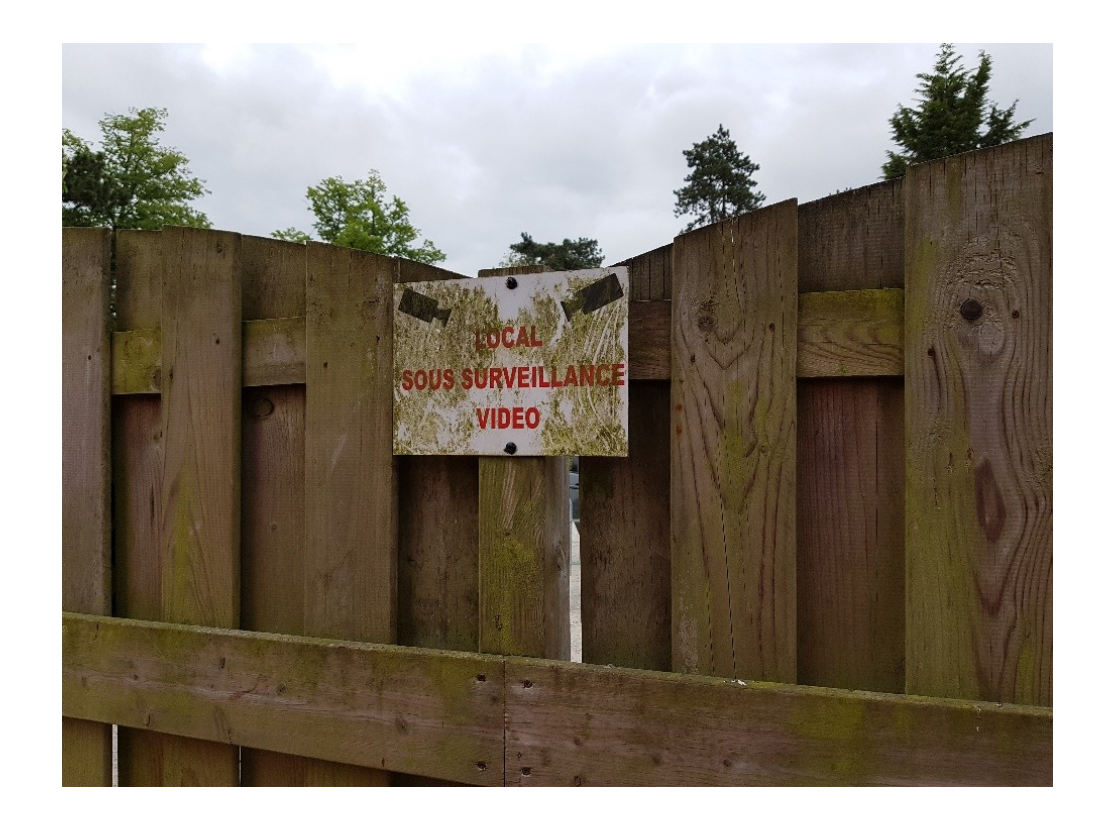

# **(Il)légalité**

#### Détecteurs de métaux **Pêche à l'aimant**

- **Nécessite une autorisation** 
	- [https://www.culture.gouv.fr/Regions/DRAC-Grand-Est/services/patri](https://www.culture.gouv.fr/Regions/DRAC-Grand-Est/services/patrimoines-architecture/patrimoines/Archeologie/L-usage-des-detecteurs-de-metaux-soumis-a-autorisation-prefectorale) [moines-architecture/patrimoines/Archeologie/L-usage-des-detecteur](https://www.culture.gouv.fr/Regions/DRAC-Grand-Est/services/patrimoines-architecture/patrimoines/Archeologie/L-usage-des-detecteurs-de-metaux-soumis-a-autorisation-prefectorale) [s-de-metaux-soumis-a-autorisation-prefectorale](https://www.culture.gouv.fr/Regions/DRAC-Grand-Est/services/patrimoines-architecture/patrimoines/Archeologie/L-usage-des-detecteurs-de-metaux-soumis-a-autorisation-prefectorale)
	- <https://www.vendee.gouv.fr/peche-a-l-aimant-r986.html>
- **Les découvertes de valeurs doivent être déclarées** 
	- [https://www.detecterenfrance.com/trouve-de-lor-avec-votre-detecteur](https://www.detecterenfrance.com/trouve-de-lor-avec-votre-detecteur-de-metaux-voici-comment-en-etre-sur/#Regles_et_obligations_legales_en_France_pour_les_trouvailles_en_or) [-de-metaux-voici-comment-en-etre-sur/#Regles\\_et\\_obligations\\_legal](https://www.detecterenfrance.com/trouve-de-lor-avec-votre-detecteur-de-metaux-voici-comment-en-etre-sur/#Regles_et_obligations_legales_en_France_pour_les_trouvailles_en_or) [es\\_en\\_France\\_pour\\_les\\_trouvailles\\_en\\_or](https://www.detecterenfrance.com/trouve-de-lor-avec-votre-detecteur-de-metaux-voici-comment-en-etre-sur/#Regles_et_obligations_legales_en_France_pour_les_trouvailles_en_or)

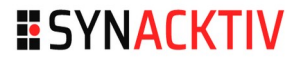

# **Pourquoi faire les poubelles**

#### n o

#### Perso

- **victime de vol**
- **Apprendre** 
	- à réparer / bidouiller
	- **forensic software**
	- **forensic hardware**

#### **Récupérer des objets "utiles"**

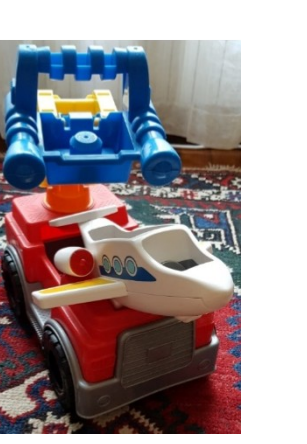

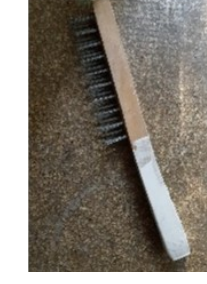

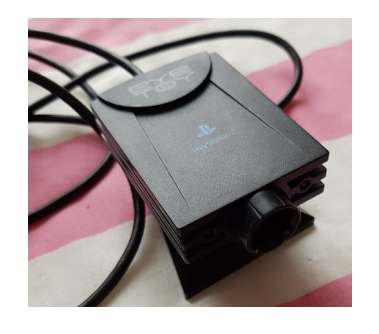

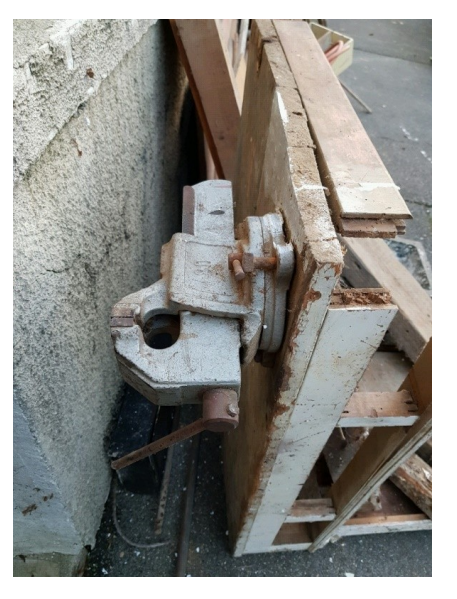

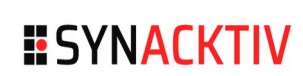

# **Pourquoi faire les poubelles ?**

**HO** 

#### **Professionnel**

- **Enquête de police, détective privé**
- **Espionnage (industrielle, étatique)**
- **Journaliste**
- **Audit de sécurité**

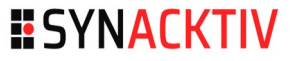

### **Exemple de bidouilles**

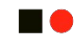

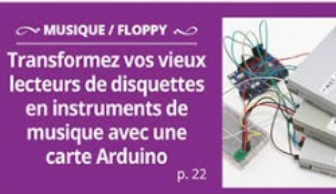

Source : Hackable n°26 septembre-octobre 2018

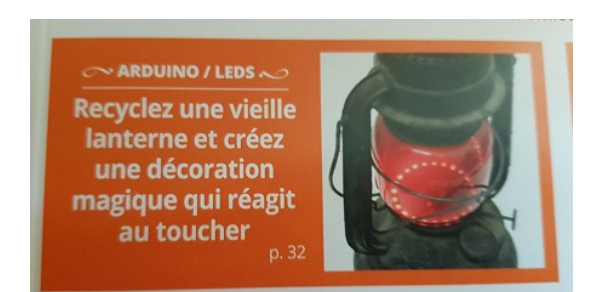

Source : Hackable n°15 novembre-décembre 2016

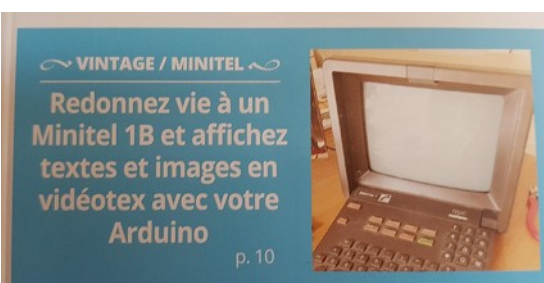

Source : Hackable n°21 novembre-décembre 2017

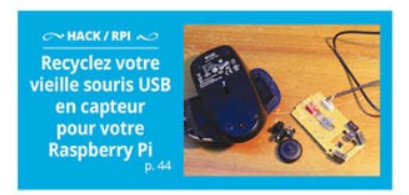

Source : Hackable n°28 janvier-mars 2019

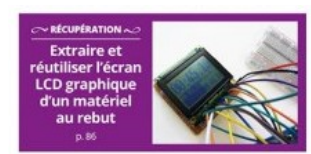

Source : Hackable n°5 mars-avril 2015

### **Exemple de bidouilles**

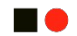

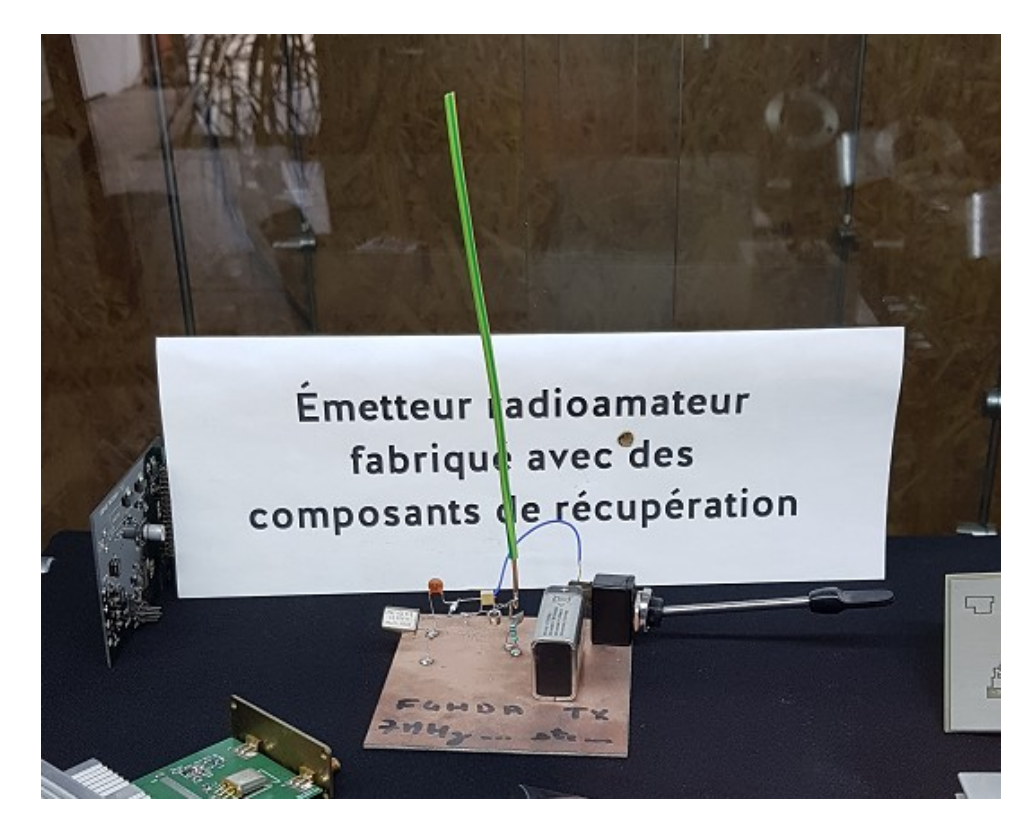

# Exemple de récup'

**HO** 

 $\cdots$ 

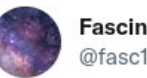

**Fascinating** @fasc1nate

Turkish garbage collectors open a library with all of the books citizens discard in their trash

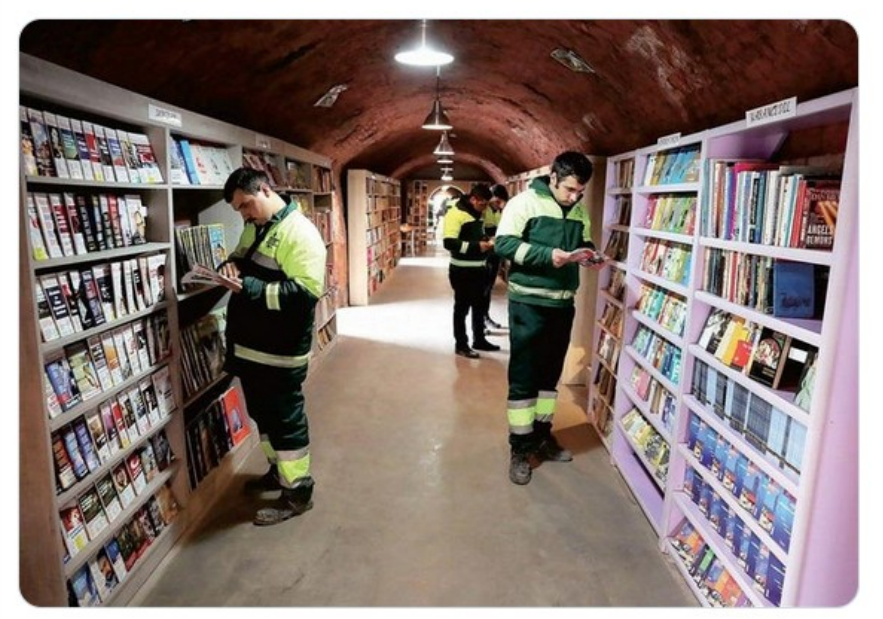

4:46 PM · Oct 6, 2022 · SocialOomph

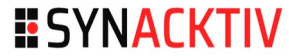

# Exemple de récup'

n o

#### ■ I Searched 100 Dumpsters, Here's What I Found - MrBeast

https://www.youtube.com/watch?v=anFxsa5jXrE  $\mathcal{L}_{\mathcal{A}}$ 

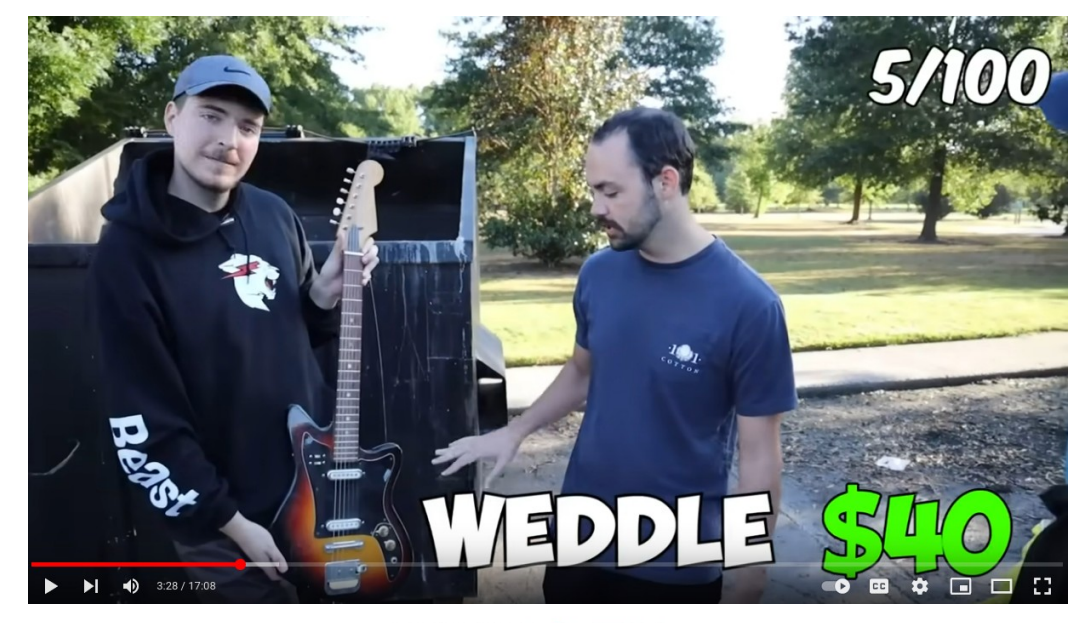

# **Matériel et précautions**

n a

#### $R$  Kit

- Gants  $\blacksquare$
- **Tournevis**  $\mathcal{L}_{\mathcal{A}}$
- Pince  $\mathcal{L}_{\mathcal{A}}$
- Lampe torche  $\mathcal{L}_{\mathcal{A}}$
- Gel hydro alcoolique
- **Précautions : noter où** l'équipement a été découvert
	- Faire une photo  $\mathcal{L}_{\mathcal{A}}$

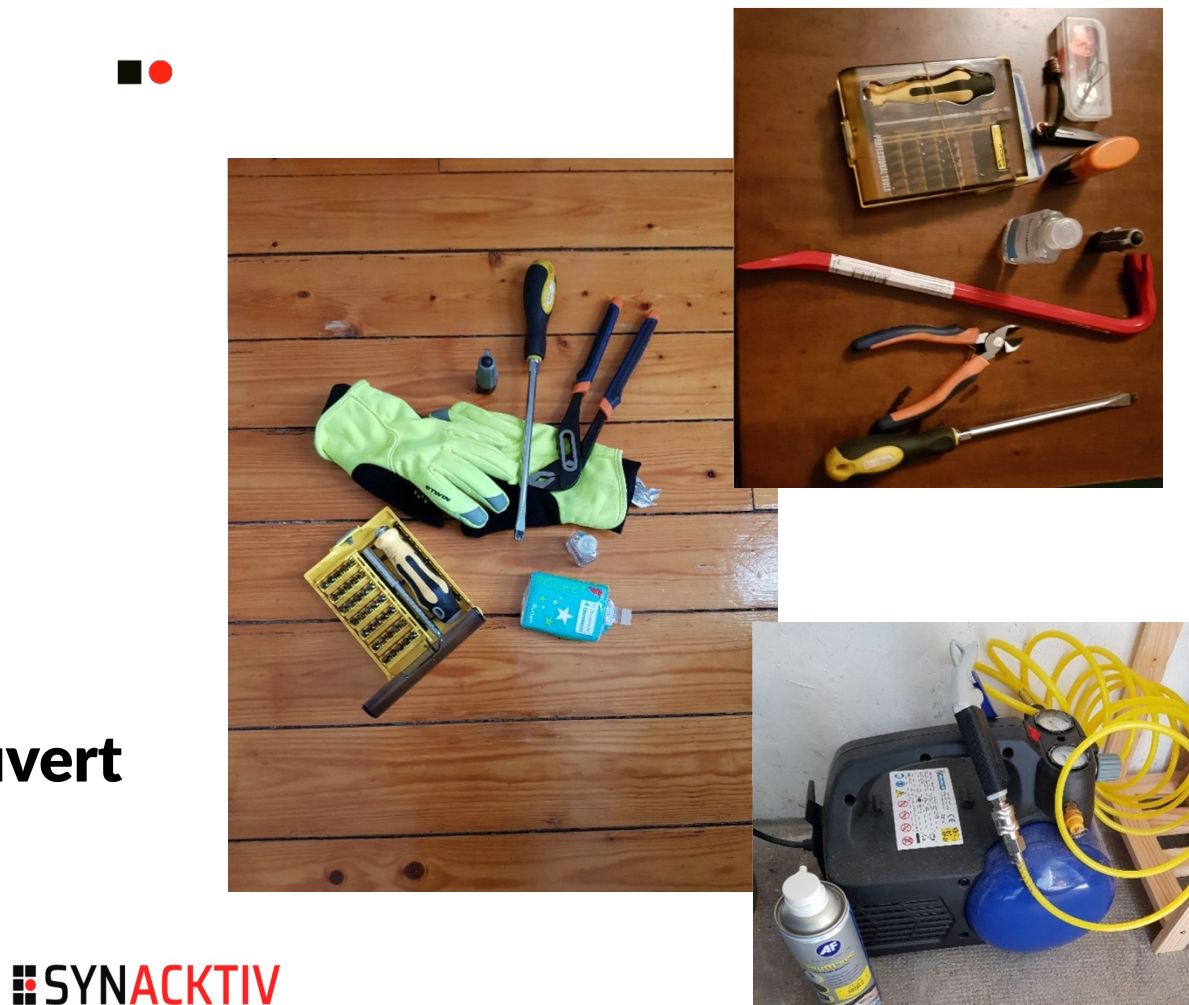

### **Que trouve-t-on ?**

#### **HO**

- **Données personnelles**
- **Nots de passe**
- **E** Informations sensibles
	- $\blacksquare$  Pro
	- **Perso**
	- ...

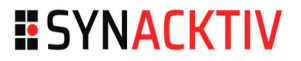

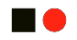

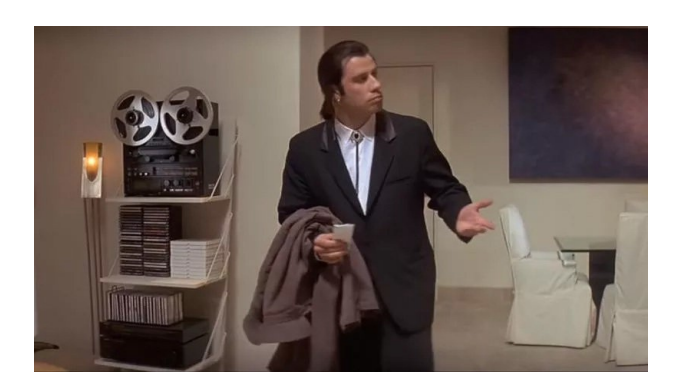

#### **HO**

#### **Présentation des différentes possibilités**

- au travers d'exemples
- **In illustrée de mesures préventives**

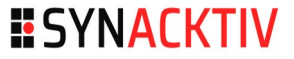

**ne** 

Dans les poubelles ...

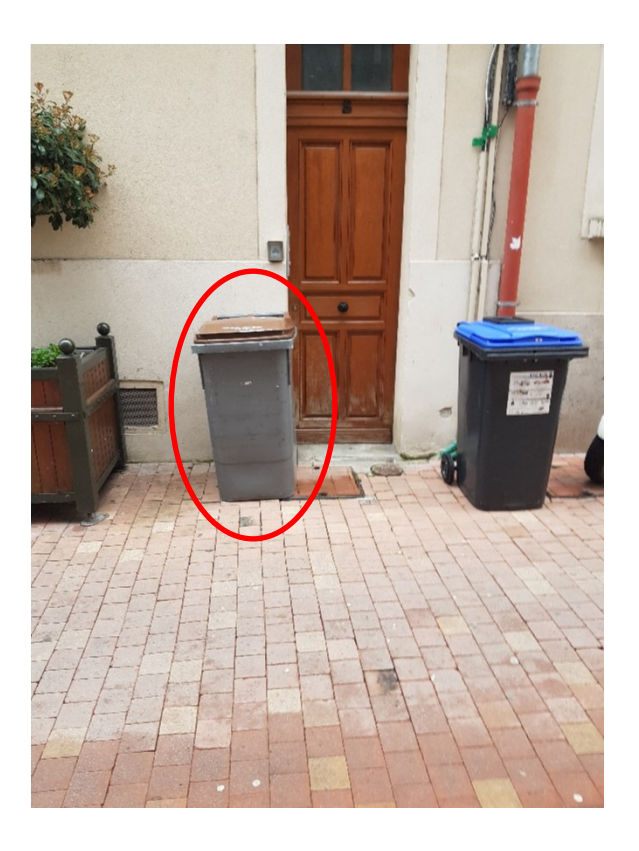

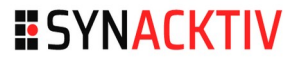

 $\blacksquare$ 

#### Dans les poubelles ...

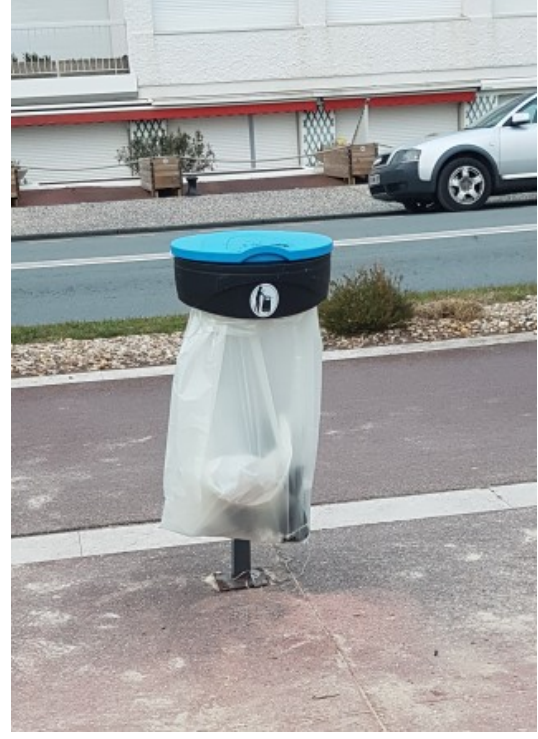

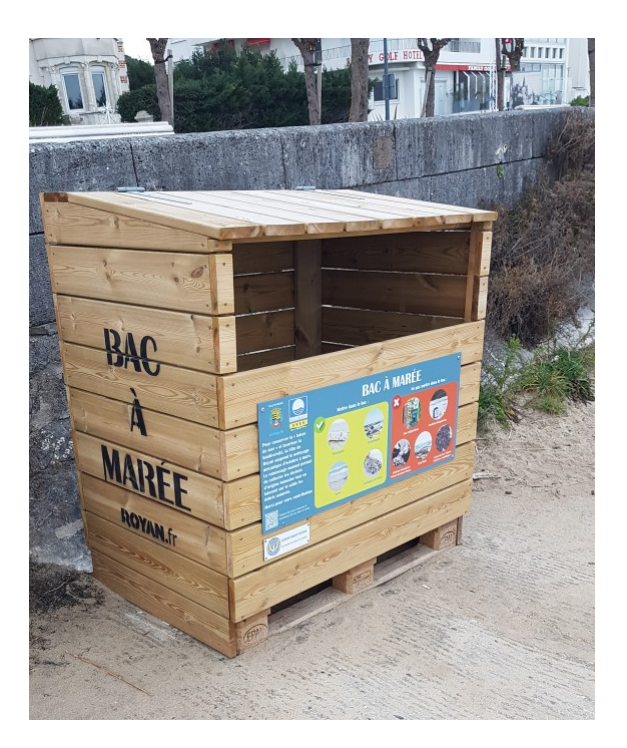

### **Poubelles "classiques"**

 $\blacksquare$ 

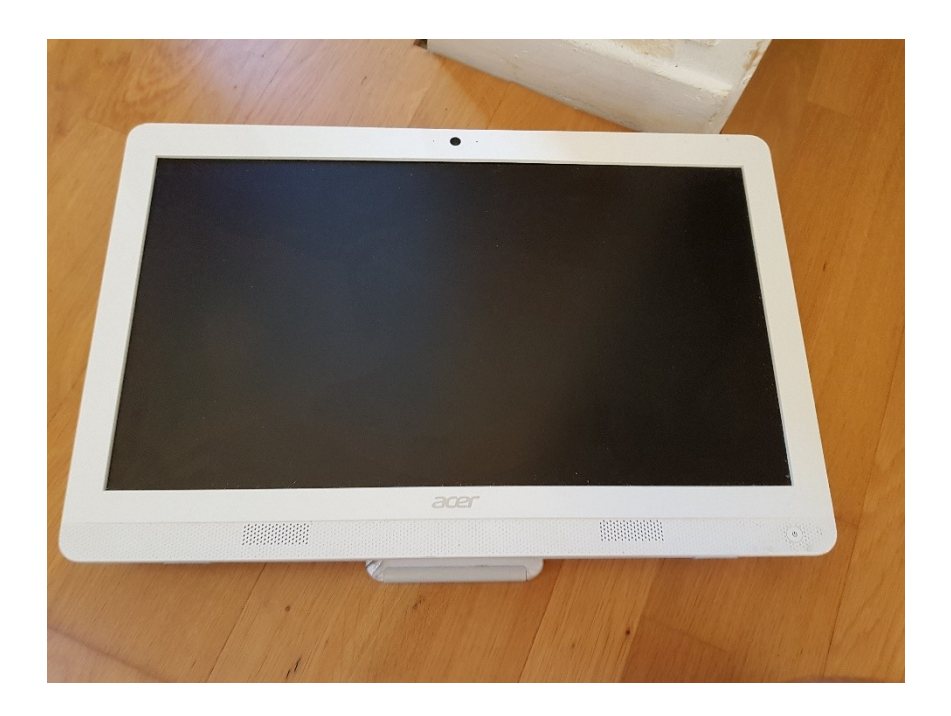

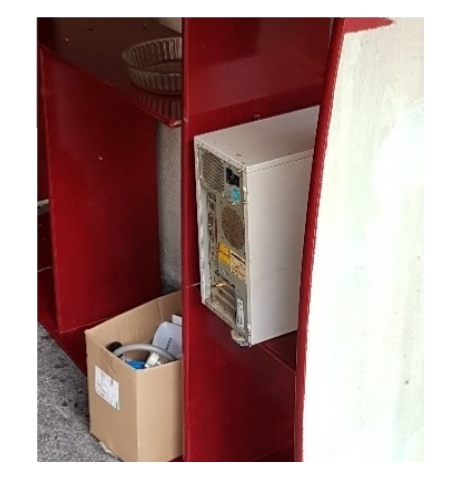

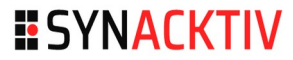

### **Poubelles classiques**

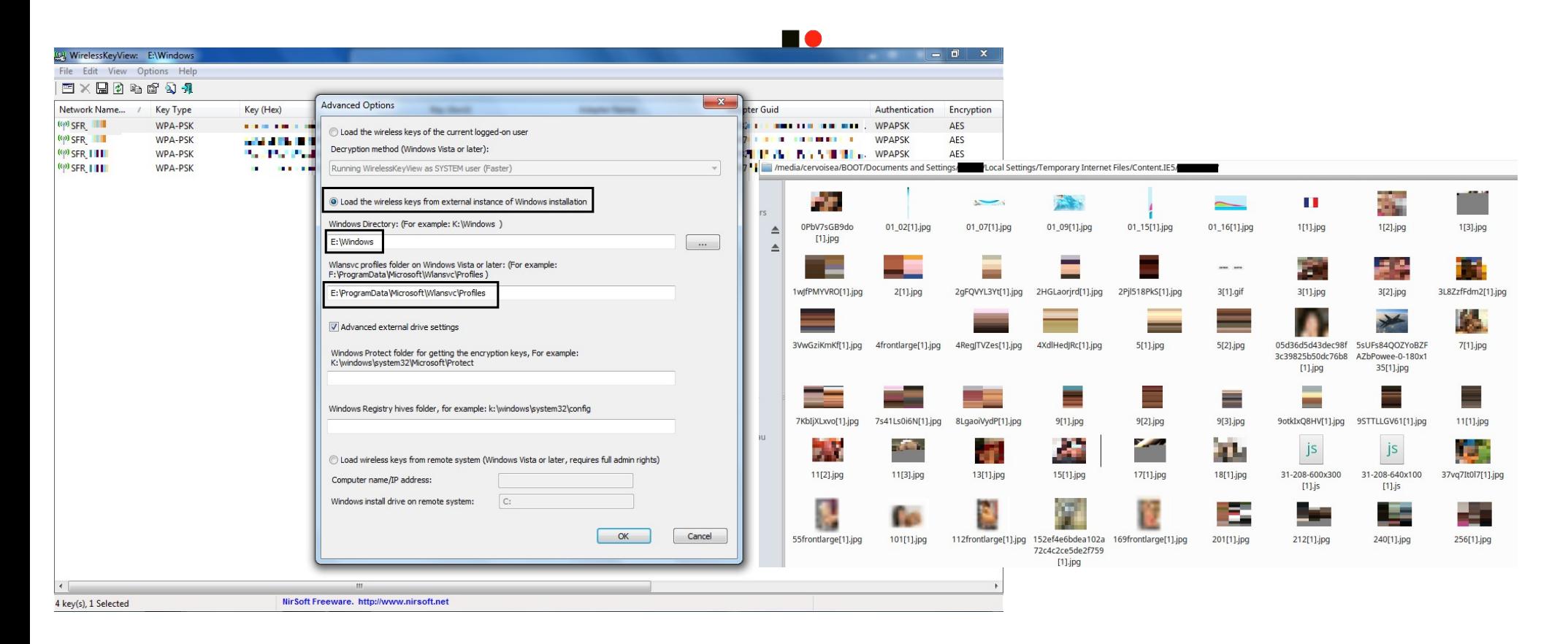

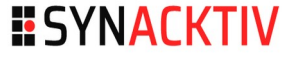

 $\blacksquare$ 

Dans les poubelles ...

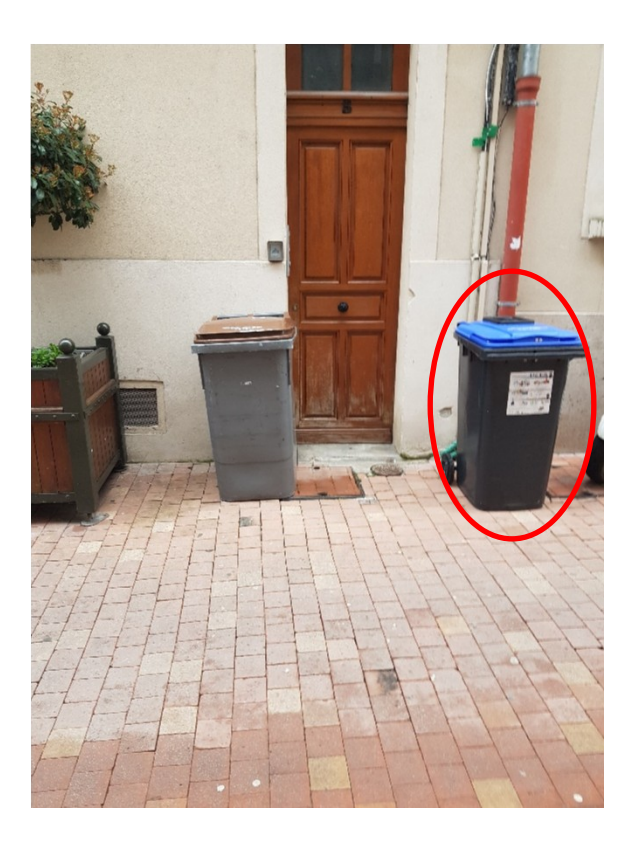

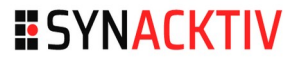

### **Poubelles "papiers"**

**HO** 

#### **VOTRE E-BILLET**

**CERVOISE** 

**ANTOINE** 

**ADULTE** 

**PARIS NORD / DOUAL** 

Nom: Prénom:

Voyageur:

**DOSSIER VOYAGE** Référence client : N° e-billet :

55.00 EUR **EC** 

Vous voyagez avec un tarif TGV Pro ou Fréquence : retrouvez vos avantages Pro Flexi, Pro Express et Pro Mobile sur sncf.com

Départ / Arrivée Date / Heure **TGV** TGV PRO-ECH/REMB INCLUS. CONDITIONS APRES DEPART TRAIN N°7105 28/09 à 07h52 **PARIS NORD VOITURE 17 - PLACE 36** 2e CLASSE / PLACE ASSISE FENETRE DUO 28/09 à 08h58 **DOUAI** E-Billet valable uniquement sur ce train

Présence à quai obligatoire 2 mn avant départ.

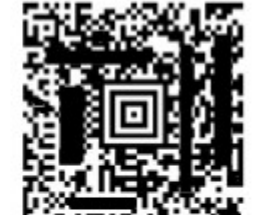

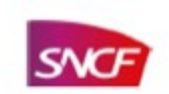

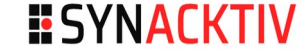

## **Poubelles "papiers"**

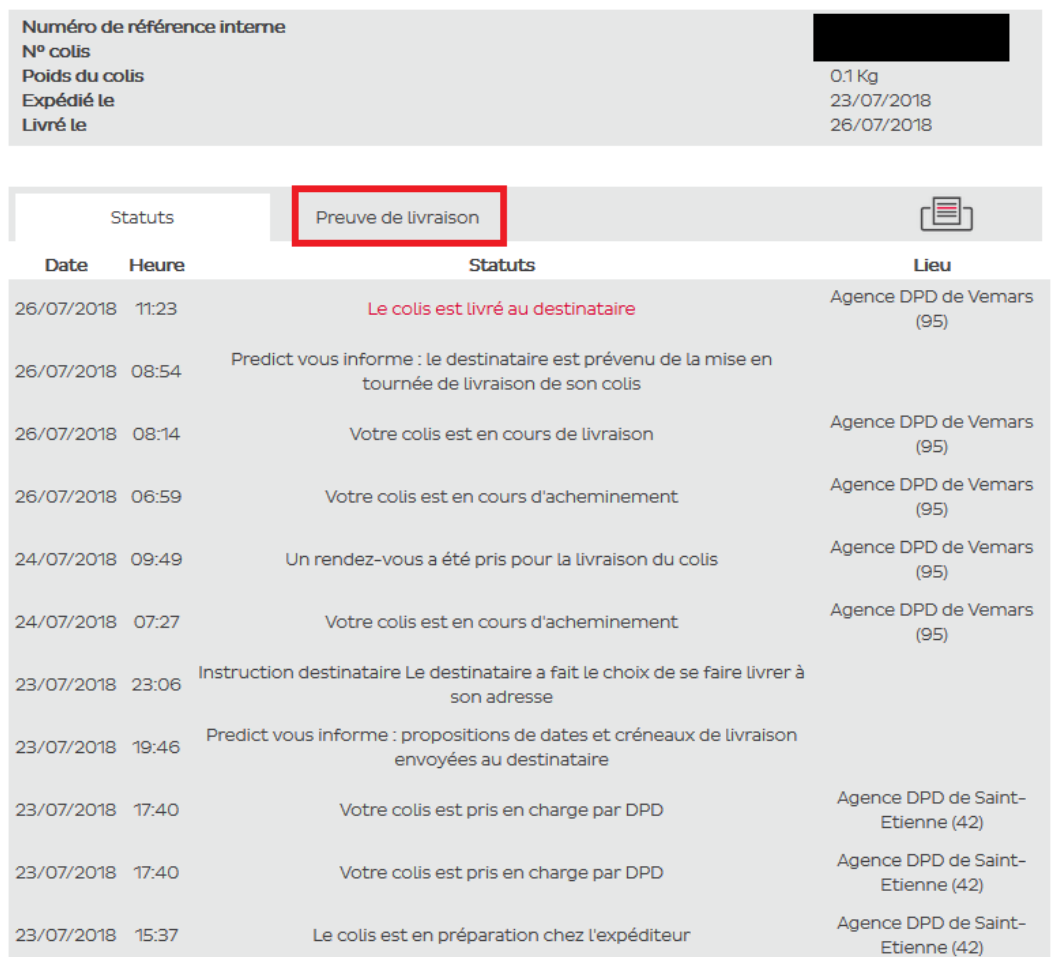

### **Poubelles "papiers"**

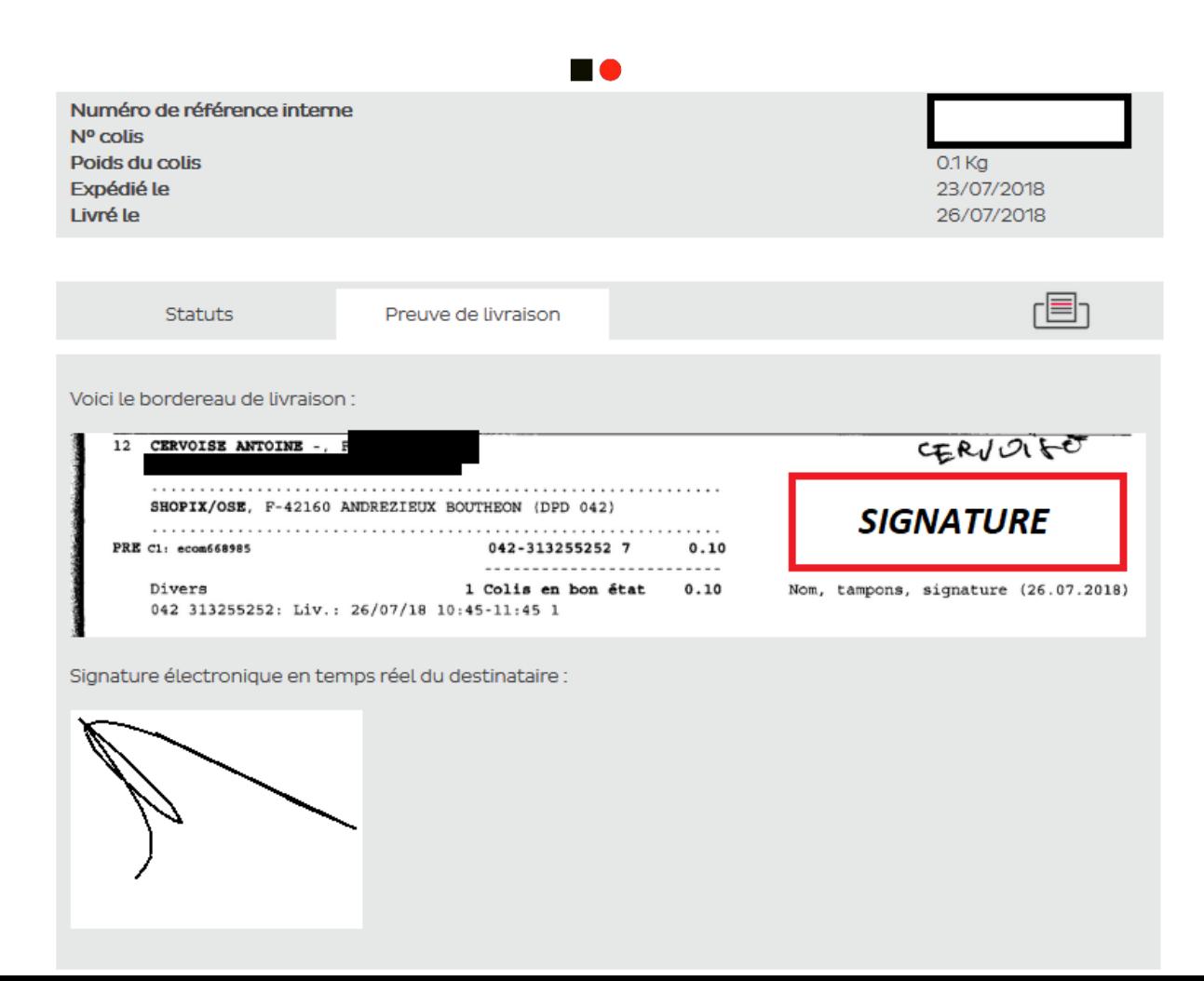

# **Se protéger**

#### **Se protéger**

- **Broyeur à papier** 
	- $\blacksquare$  La norme DIN 32757 en 5 classes : DIN 1 à DIN 5
	- Deux niveaux supplémentaires existent :
		- DIN 6 : Transforme une feuille A4 en plus de 15 000 particules
		- DIN 7 : Transforme une feuille A4 en plus de 60 000 particules

#### **Utilisation d'un marqueur**

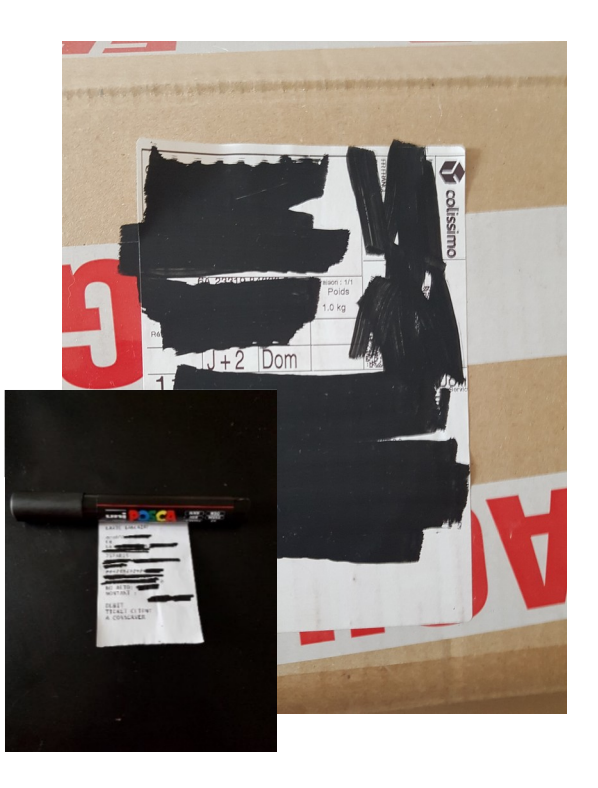

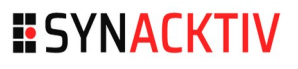

**HO** 

#### **Les encombrants / monstres**

■ La collecte se fait tôt le matin → passer la veille

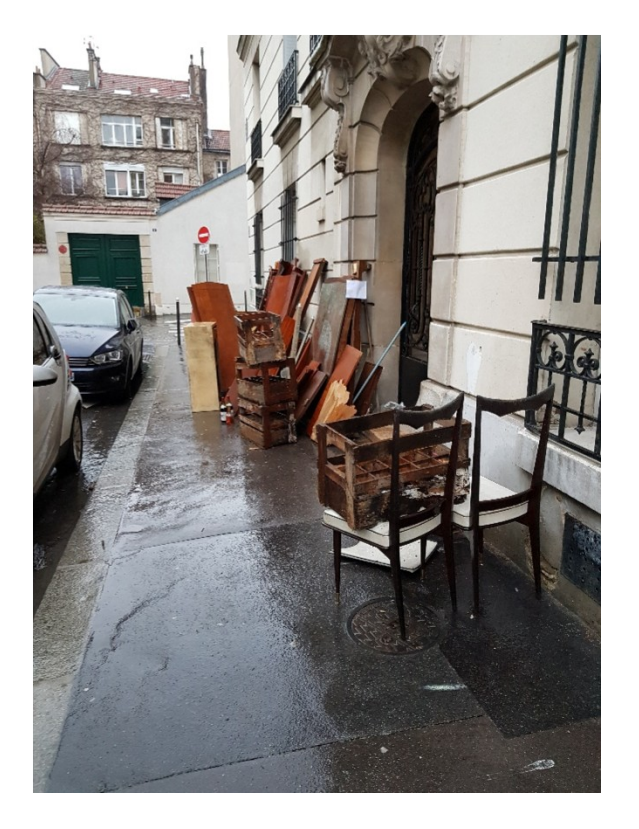

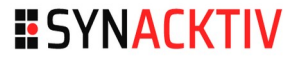

#### Changement d'organisation

- **Notamment à Paris**
- **Passage "n'importe quand"**
- **Nécessite de prendre un RDV** 
	- Par exemple à Paris sur : https://teleservices.paris.fr/ramen/

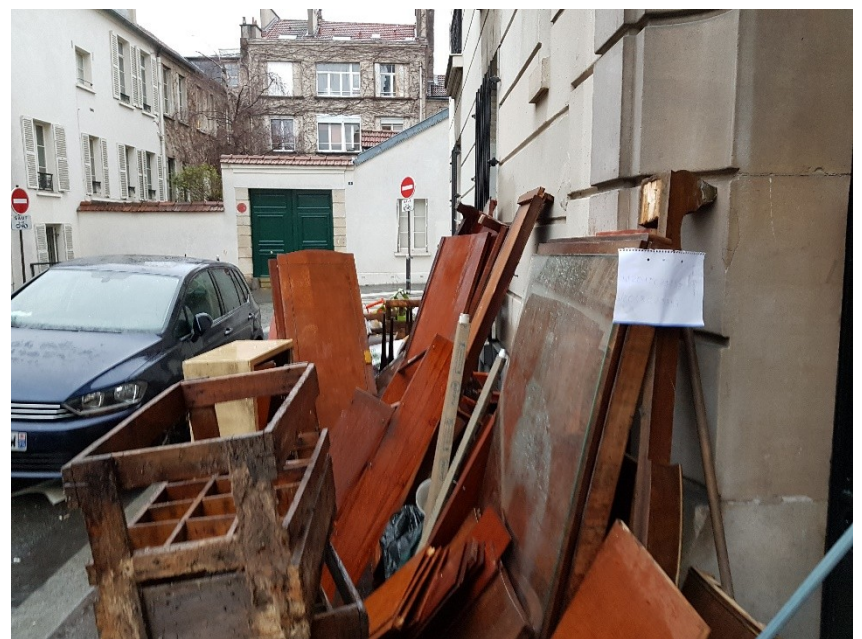

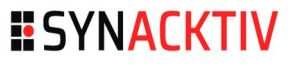

n o

#### **Exemple de découverte**

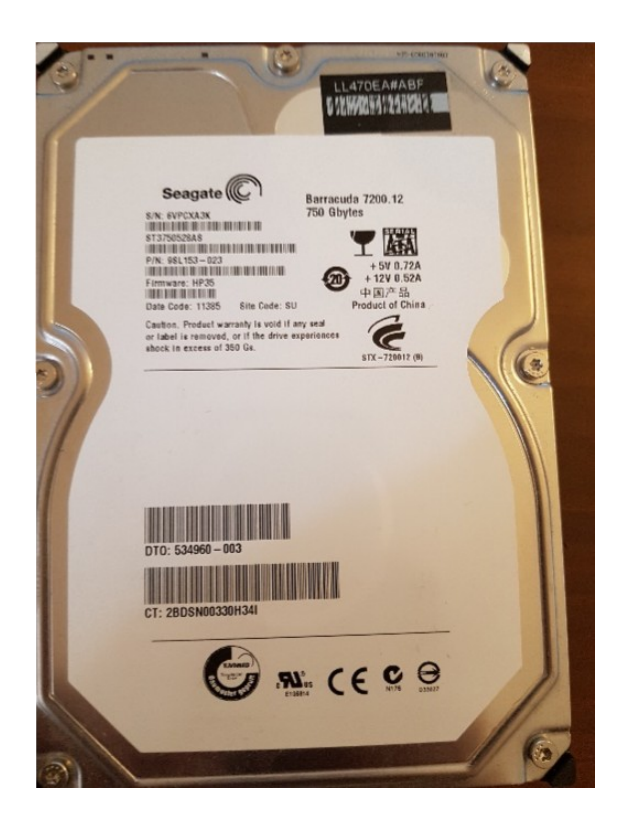

#### **Données personnelles**

- Contrat de travail (de sa fille)
- Dossier d'inscription en école de commerce (de sa fille)
- **Avis d'imposition**
- Attestation de mutuelle
- Dossier hébergement (inconnu) : Fiche de paie, pièce d'identité, justificatif de domicile, relevé d'imposition
- Dossier hébergement (de sa fille) : même documents que précédemment pour elle, sa fille et son ex-mari (et la CNI de son fils...)
- Photos: famille, vacances, voyages pro
- Nom/Prénom étudiants + login/mdp
- Log FTP

**HO** 

#### **Nots de passe**

root@kali:/media/root/OS/Windows/System32/config# samdump2 system sam \*disabled\* Administrateur:500:aad3b435b51404eeaad3b435b51404ee:31d6cfe0d16ae931b73c59d7e0c089c0::: \*disabled\* Invité:501:aad3b435b51404eeaad3b435b51404ee:31d6cfe0d16ae931b73c59d7e0c089c0:::  $d: 1000:$ aad3b435b51404eeaad3b435b51404ee:0  $9:1:$ HomeGroupUser\$:1002:aad3b435b51404eeaad3b435b51404ee:a  $d$ :::

root@kali:/media/root/0S/Windows/System32/config# john --format=NT /root/hash.txt Created directory: /root/.john Using default input encoding: UTF-8 Rules/masks using ISO-8859-1 Loaded 1 password hash (NT [MD4 128/128 AVX 4x3]) Press 'q' or Ctrl-C to abort, almost any other key for status 0g 0:00:04:30 3/3 0g/s 33195Kp/s 33195Kc/s 33195KC/s atm20271..atm202aa Session aborted

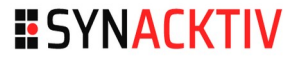

**HO** 

#### **Nots de passe**

root@kali:~/firefox\_decrypt# python firefox\_decrypt.py ../go58ucmn.default/ 2018-03-14 09:35:56,898 - WARNING - profile.ini not found in ../go58ucmn.default/  $2018-03-14$   $09:35:56,898$  - WARNING - Continuing and assuming '../go58ucmn.default/' is a profile location

Master Password for profile ../go58ucmn.default/:

2018-03-14 09:35:58,259 - WARNING - Attempting decryption with no Master Password

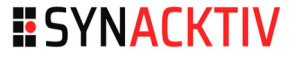

#### **Nots de passe**

http://twitter.com

http://www.oscaro.com

http://videos.domyos.fr

https://www.airbnb.fr

https://paye.employeur.tld

https://www.moncompte.bouyguestelecom.fr

https://www.okcupid.com

https://www.groupon.fr

https://www.easyjet.com

http://www.voyages-sncf.com https://extranet.employeur.tld http://www.bravofly.fr https://www.amazon.fr https://www.laredoute.fr http://webmail.employeur.tld https://accounts.google.com https://www.eurowings.com http://ilovia.com https://www.maif.fr

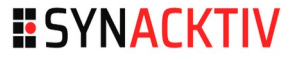
# **Les encombrants / monstres**

**HO** 

### **Nots de passe**

root@kali:/media/root/OS/Windows/System32/config# samdump2 system sam \*disabled\* Administrateur:500:aad3b435b51404eeaad3b435b51404ee:31d6cfe0d16ae931b73c59d7e0c089c0::: \*disabled\* Invité:501:aad3b435b51404eeaad3b435b51404ee:31d6cfe0d16ae931b73c59d7e0c089c0:::  $d: 1000:$ aad3b435b51404eeaad3b435b51404ee:0  $9:1:$ HomeGroupUser\$:1002:aad3b435b51404eeaad3b435b51404ee:a  $d$ :::

root@kali:~# john --format=NT /root/hash.txt --wordlist=pass.txt --rules Using default input encoding: UTF-8 Rules/masks using ISO-8859-1 Loaded 1 password hash (NT [MD4 128/128 AVX 4x3]) Press 'q' or Ctrl-C to abort, almost any other key for status  $(?)$ 1g 0:00:00:00 DONE (2018-03-14 09:37) 100.0g/s 1200p/s 1200c/s 1200C/s Use the "--show" option to display all of the cracked passwords reliably Session completed root@kali:~#

# **Les encombrants / monstres**

### Exemple de la valeur (au rachat) :

 https://www.hackread.com/wp-content/uploads/2018/03/yourentire-identity-is-for-sale-on-dark-web-2.png

### **Scénario de fraude :**

- Souscriptions de prêts à la consommation
- **Livraison Amazon / La redoute**

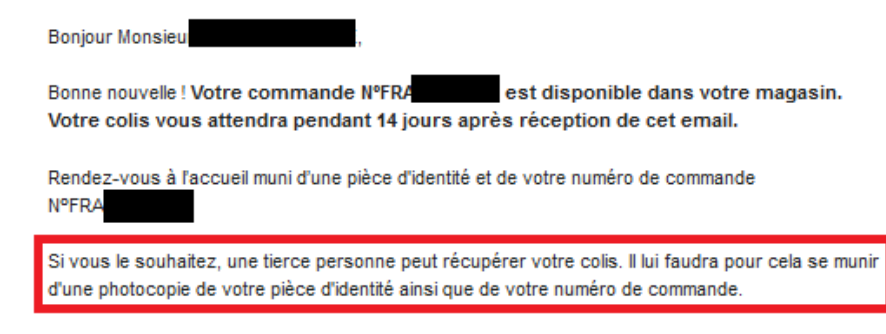

Votre facture est disponible dans Mon compte.

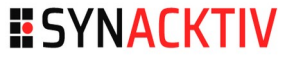

# **Les encombrants / monstres**

#### **Se protéger**

- Chiffrement du disque
	- **Bitlocker**
	- <https://www.veracrypt.fr/en/Home.html>
	- **-** LUKS (Linux)
- **Effacement du disque (logiciel)** 
	- Dban <https://dban.org/>/ SRM
	- **Explication** <https://www.comptoirsecu.fr/video/seclair-leffacement-s%C3%A9curis%C3%A9/>
- Effacement de disque (matériel) : Marteau / Perceuse
	- => Séance de sensibilisation via la réalisation d'une *fury room* où l'on « détruit » de la donnée

# **Où faire les poubelles ?**

**Les poubelles spécialisées : Déchets d'équipements** électriques et électroniques (DEEE)

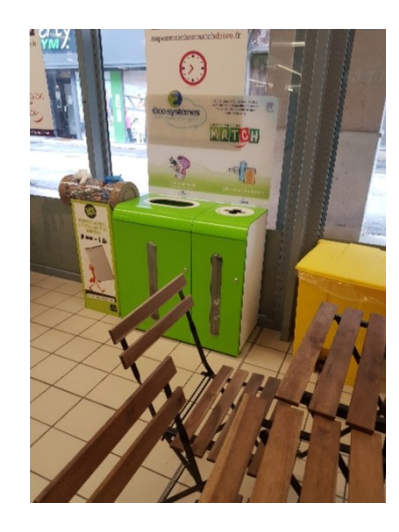

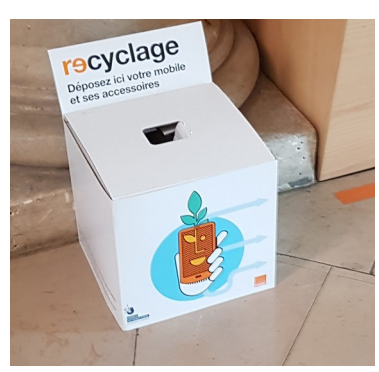

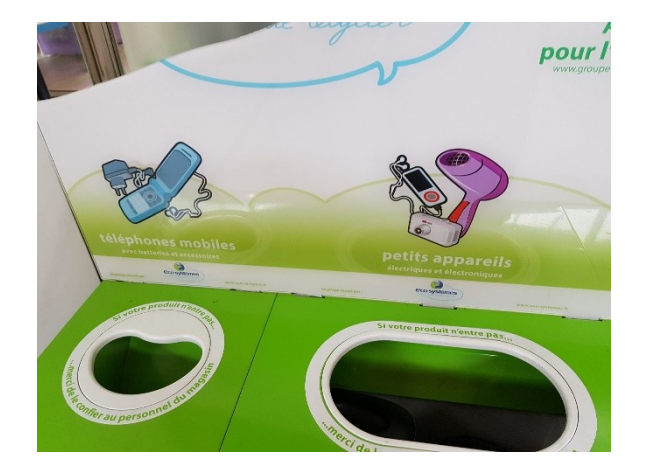

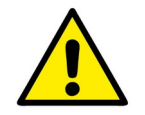

Le contenu de ces poubelles n'est pas *Res derelictae*

# **Où faire les poubelles ?**

### **Dans les zones où le dépôt de** déchet est explicitement interdit

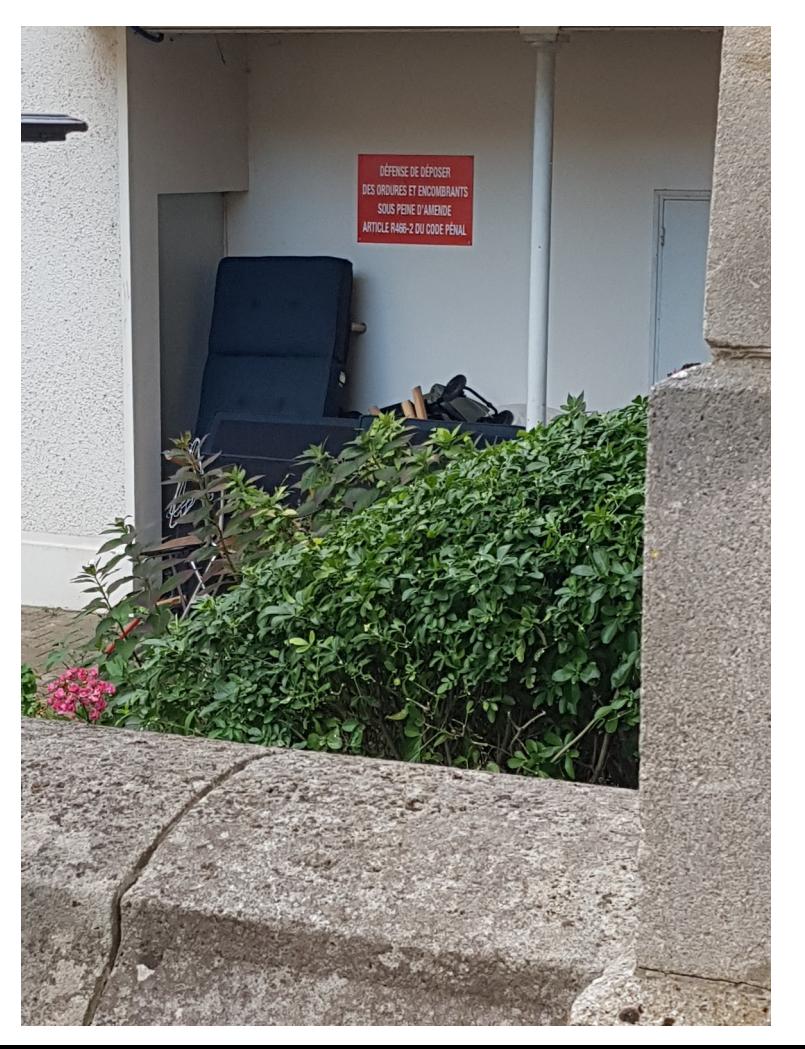

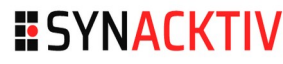

# **DEEE**

#### **HO**

#### **Exemple de découvertes**

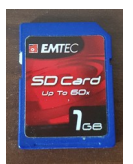

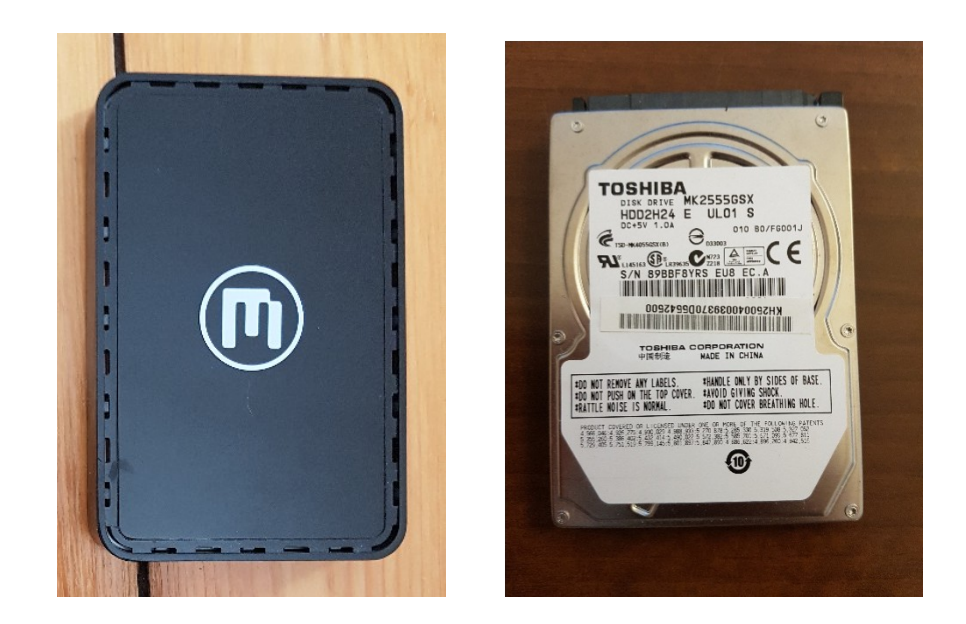

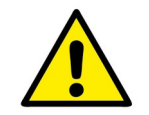

#### Le contenu de ces poubelles n'est pas *Res derelictae*

# **DEEE**

#### **DO**

**ESYNACKTIV** 

### Carte SD

- Comptabilité ancienne d'un restaurant (2005 à 2009)
- **Un contrat de travail**
- Photorec : un second contrat de travail

### **Disque défectueux (bruit** étrange)

- Pas de données sensibles dessus
- **Occasion de tester** https://lifehacker.com/5515337/sav e-a-failed-hard-drive-in-yourfreezer-redux

#### Save a Failed Hard Drive in Your Freezer, Redux

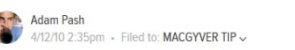

O D ☆

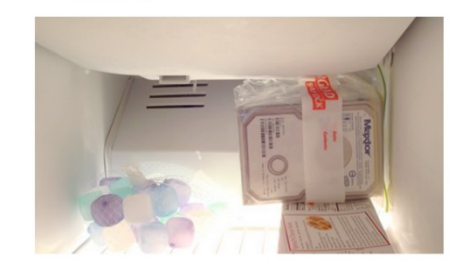

## **DEEE**

#### $\blacksquare$

### **Se protéger**

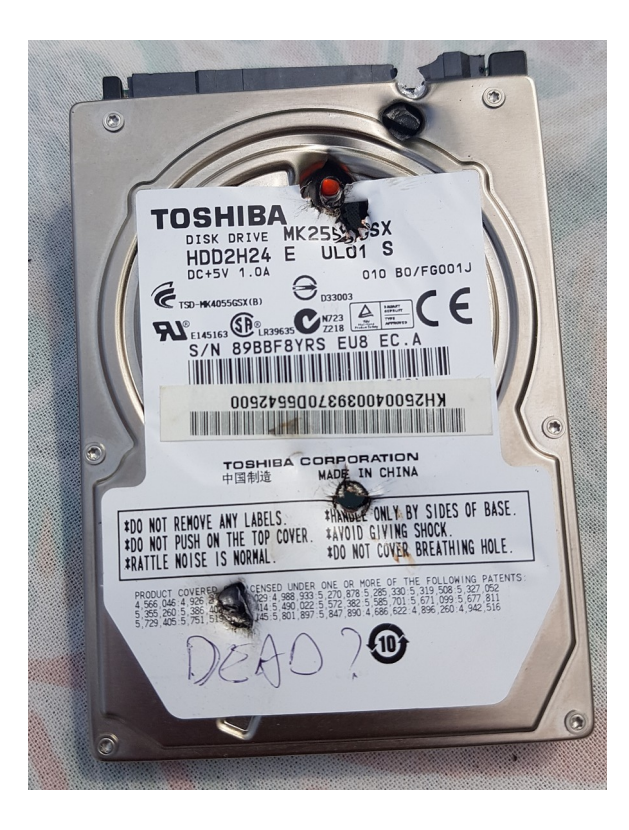

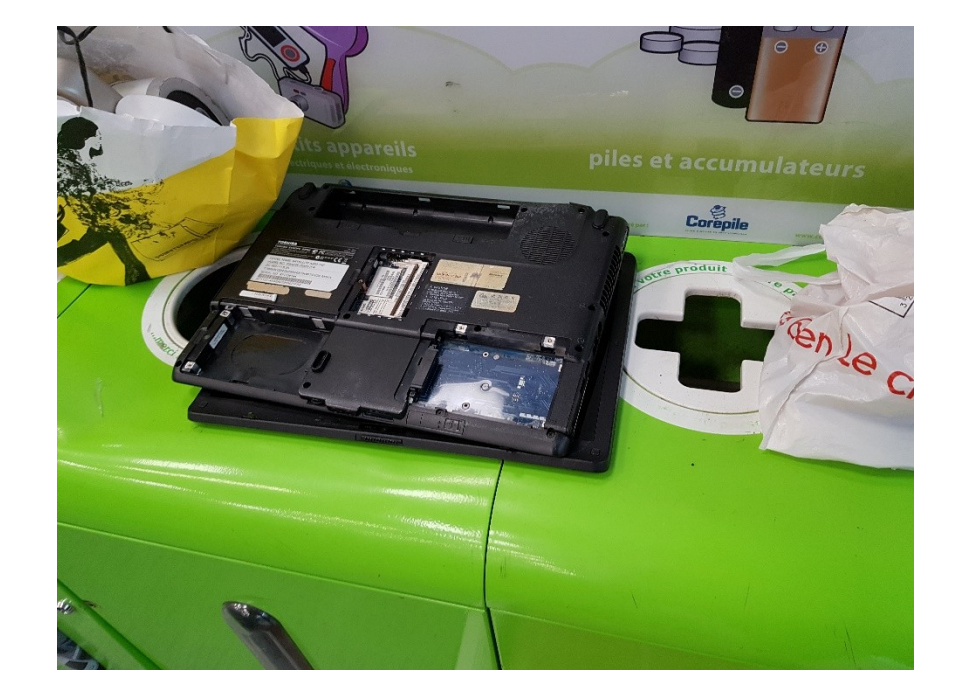

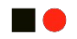

# **Plus que les poubelles**

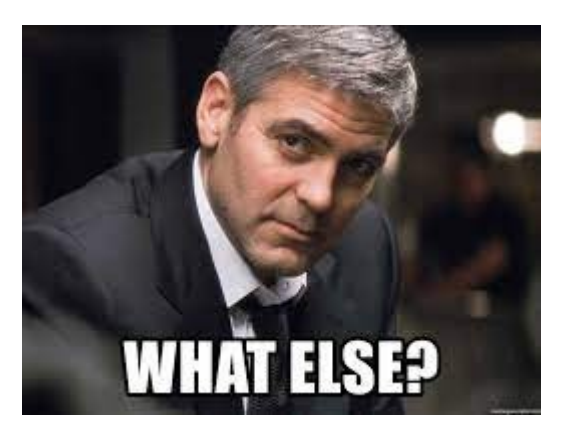

# **Par terre**

#### **HO**

### ■ Carte Micro SD

- **Provenant d'un BlackBerry**
- **Présence de nombreuses photos (très) personnelles**

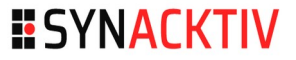

# **Par terre**

### Clé USB

- Appartenant à une étudiante
- **Mémoire de master en cours d'écriture sur** la clé
	- L'étudiante n'avait pas de backup

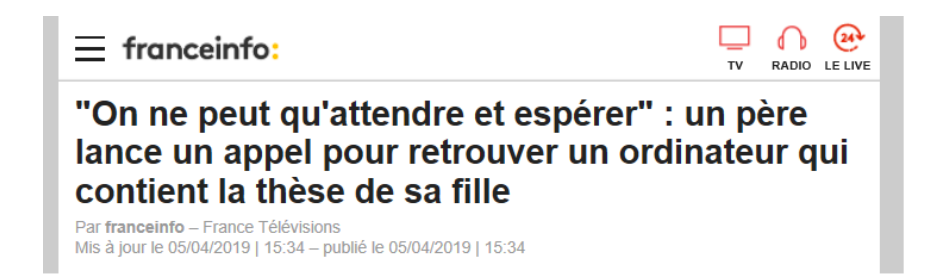

Source : https://mobile.francetvinfo.fr/economie/transports/on-ne-peut-qu-attendre-et-esperer-un-pere-lance-un-appel-pour-retrouver-unordinateur-qui-contient-la-these-de-sa-fille\_3266949.amp

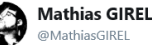

Follow

Je suis comme d'autres un peu traumatisé par l'appel de cette doctorante qui a perdu dans le train son ordinateur avec le seul exemplaire de sa thèse. Pour elle, j'espère qu'on va retrouver son ordinateur et la rappeler, mais pour mes étudiants, les doctorants et les autres:

1:11 PM - 4 Apr 2019

Source : https://twitter.com/MathiasGIREL/status/1113896781392371712

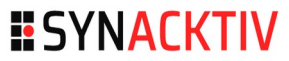

# **Par terre**

#### Dans la rue, elle trouve par terre un ticket gagnant de l'Euromillion et empoche 12 millions d'euros

Après huit années de procédures, la justice a récemment conclu que Bercy n'était pas en droit de taxer une femme qui va récupérer 12 millions d'euros sur un ticket retrouvé dans la rue en 2011.

La rédaction • Publié le 28/07/2019 à 16:30, mis à jour le 28/07/2019 à 16:30

https://www.nicematin.com/insolite/dans-la-rue-elle-trouve-par-terre-un-ticketgagnant-de-leuromillion-et-empoche-12-millions-deuros-401165

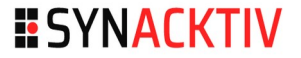

**n** 

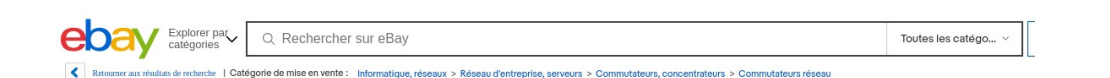

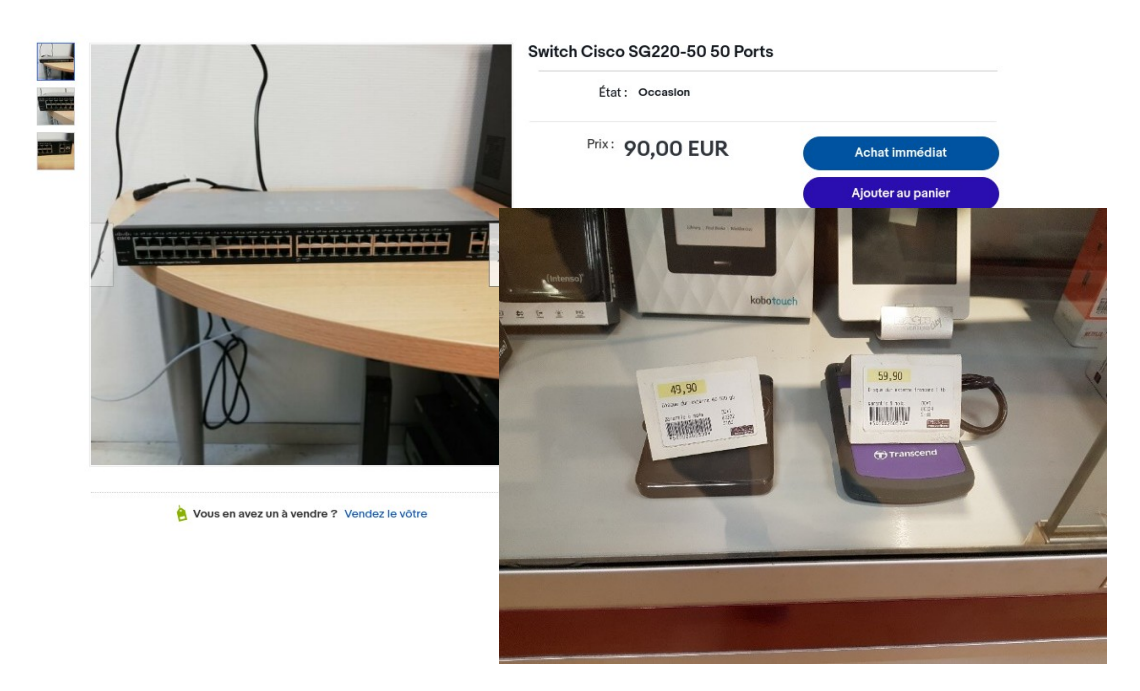

Accueil > Informatique > Ile-de-France > Paris > Paris 75009 9e Arrondissement > Dell Latitude 3490 intel core i5 Ram 8go,

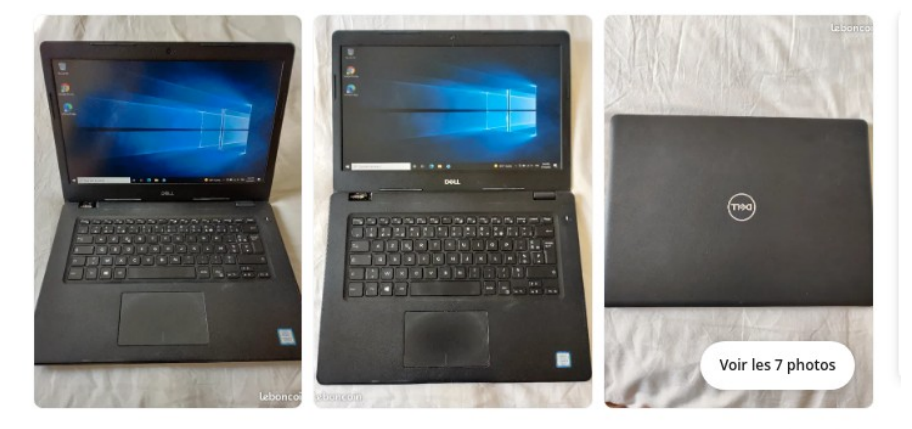

 $\leq$  0

Dell Latitude 3490 intel core i5 Ram 8go, 256 go SSD

199 € W Livraison : à partir de 4,99 € 11/04/2022 à 19:05

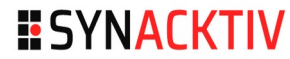

### ■ Achat de switch sur Ebay (2012)

- Présence des anciennes configurations (mots de passe, configuration réseau, etc.).
- Secteur bancaire
- Achat d'un PC sur leboncoin (2014)
	- **PC Remis à neuf**
	- **Photorec -> récupération de secrets industriels**
	- **Possible car le disque n'était pas chiffré à la base**

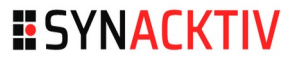

#### **HO**

### **J'ai fouillé des disques durs sur leboncoin – 2021 – Micode**

- Partie 1 : <https://www.youtube.com/watch?v=vt8PyQ2PGxI>
- Partie 2 : <https://www.youtube.com/watch?v=aOBVZUL1iBA>
- Partie 3 : [https://www.youtube.com/watch?v=xf\\_cKTlOYLo](https://www.youtube.com/watch?v=xf_cKTlOYLo)
- **J'ai fouillé des disques durs sur leboncoin (encore) 2022 – Micode**
	- <https://www.youtube.com/watch?v=FDnH4NVKHco>

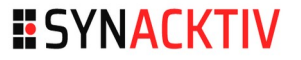

#### **DO**

#### Lot n° 96

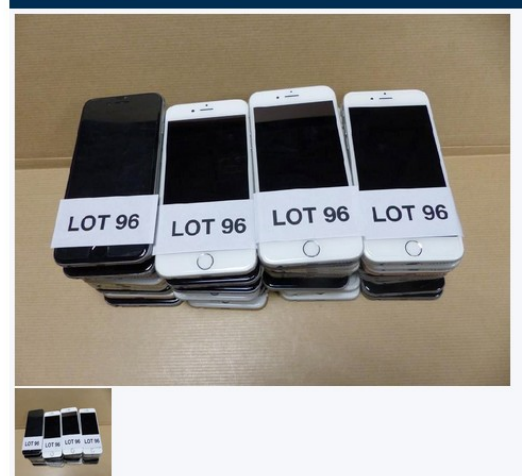

#### Mise à prix : 500 €

 $(RP)$ 

Prix obtenu : 1 800 €

Taxe de 11% en sus du prix de vente

Lieu de vente : 3 AV DU CHEMIN DE PRESLES 94410 ST MAURICE Date de vente : 17 mai 2018 13:30:00

Conditions spécifiques d'achat : - Lot réservé aux professionnels

#### **DESCRIPTIF**

Lot de 45 smartphones APPLE iPhone 6 modèle A1586, non testé.

Les objets sont susceptibles de contenir des données concernant la vie privée de leurs anciens propriétaires. L'acquéreur s'engage à ne pas divulguer ces éléments privés et à vider ou faire vider, sous sa responsabilité, les mémoires internes des objets avant toute utilisation, cession ou transmission de ceux-ci.

Source : [https://encheres-domaine.gouv.fr/hermes/details\\_bien/lots-12478.html](https://encheres-domaine.gouv.fr/hermes/details_bien/lots-12478.html)

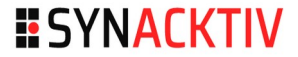

# **Les brokerscantes**

 $\blacksquare$ 

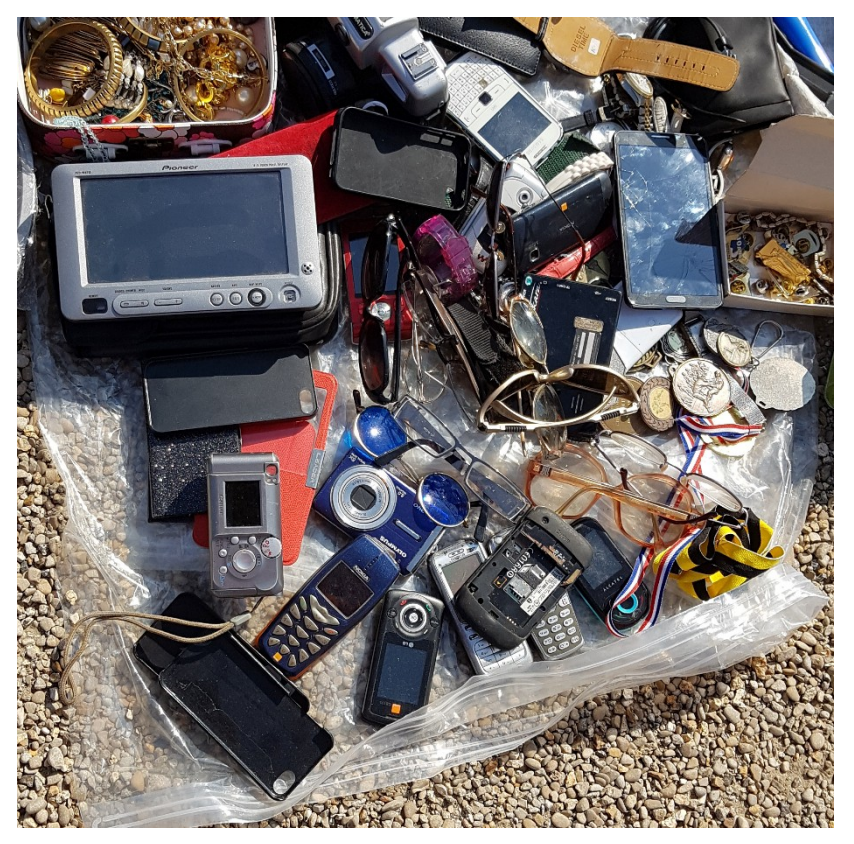

## **Les brokerscantes**

**no** 

#### **F** Game Boy Camera

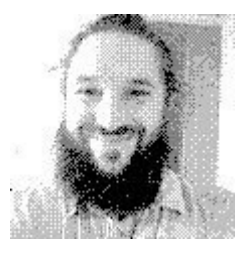

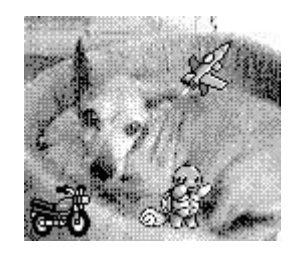

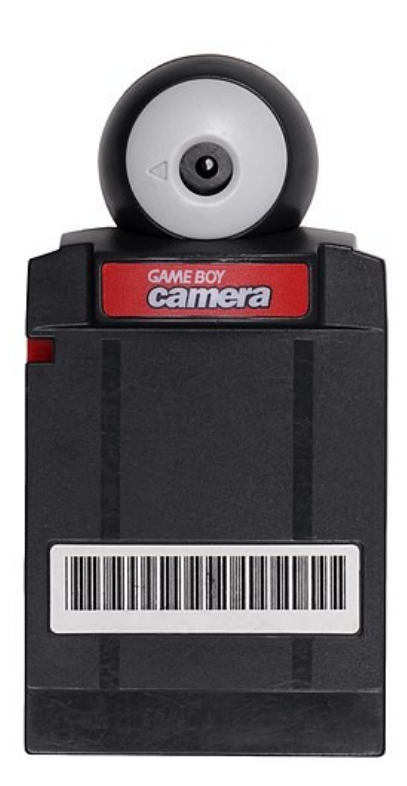

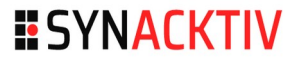

## **Les brokerscantes**

#### **HO**

#### **F** Game Boy Camera

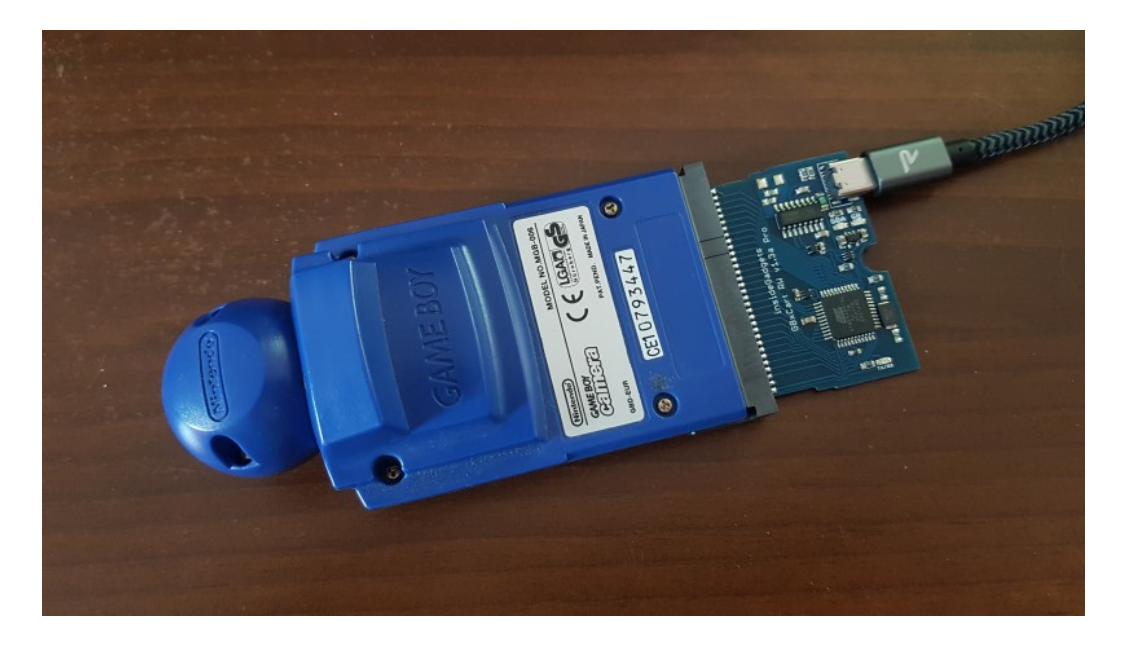

#### FlashGBX - GB Camera Album Viewer  $\times$ Color palette  $O$  DMG  $O$  CGB 1  $\odot$  CGB 3 ○ Grayscale  $\bigcirc$  SGB  $\bigcirc$  CGB 2 Photo Album Preview  $\sqrt{ }$ Save This Picture Save All Pictures Load Game Face Open Save Data File Close

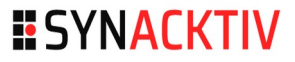

# **Couchsurfing / Airbnb**

- **Accès à des équipements informatiques en l'absence du propriétaire**
	- Mot de passe du Wi-Fi + accès physique à la box
	- **PC** fixe / portables
	- Non chiffré -> USB Live
	- Accès libre (avec le compte du propriétaire ou un compte invité)

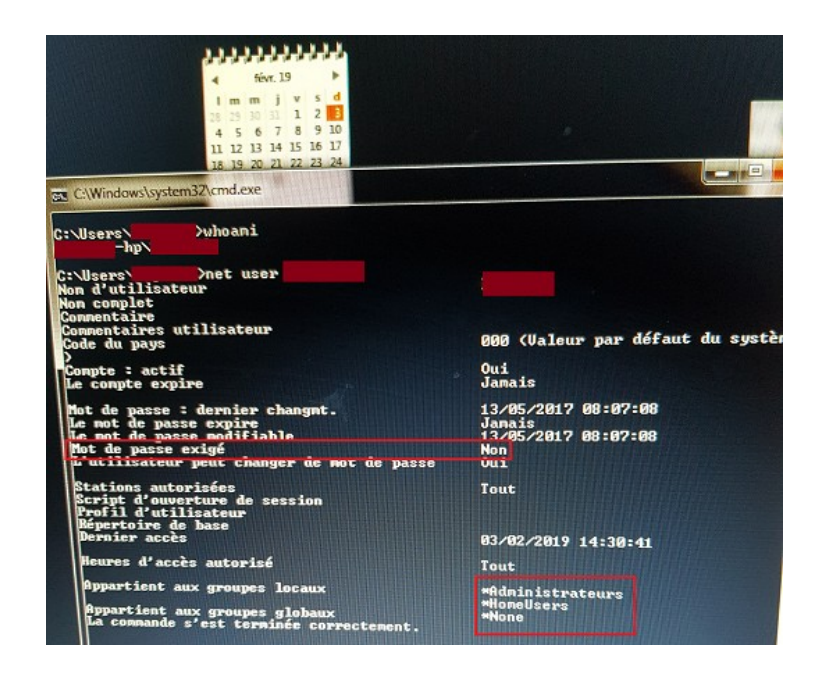

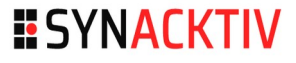

# **Voitures de location**

#### **SAC**

### **Synchronisation Bluetooth avec le téléphone**

**Contenu complet du répertoire d'un ancien locataire** 

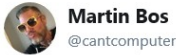

Follow

Remember to delete peoples old paired phones and contacts in rental cars. Don't be a douche. Nice deeds have a ripple effect across the universe.

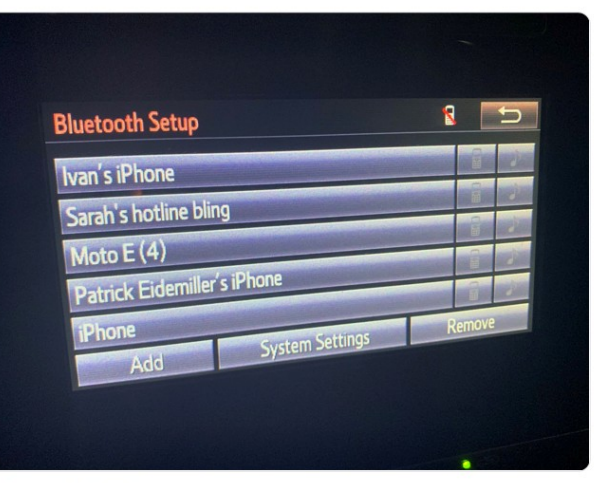

Source : https://twitter.com/cantcomputer/status/1106908333951180800

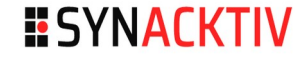

# **Voitures de location**

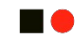

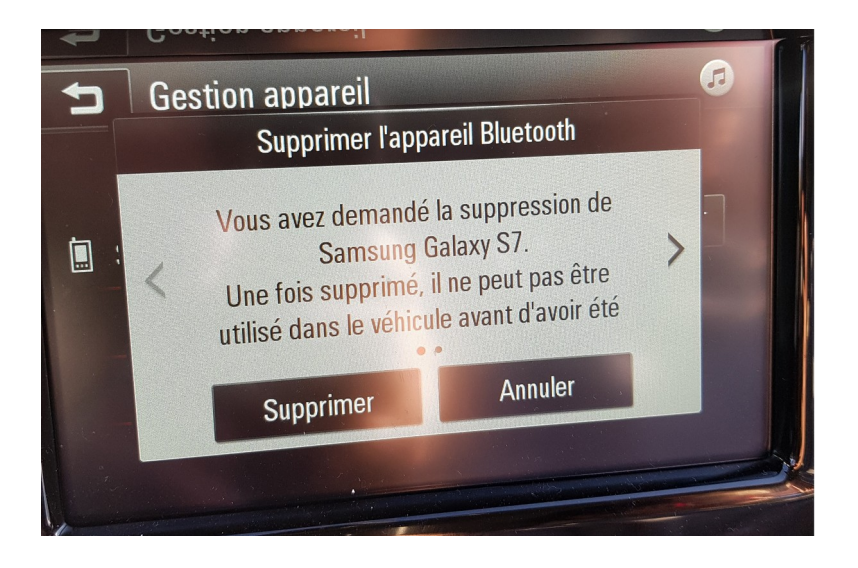

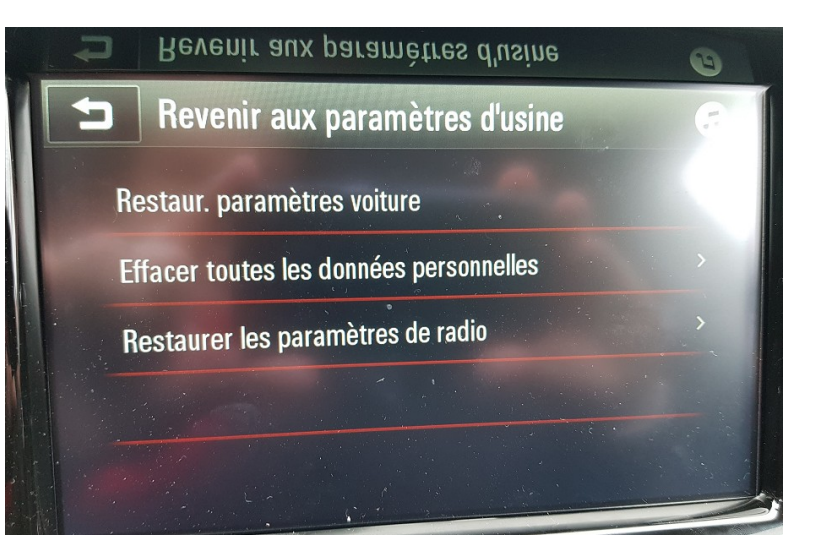

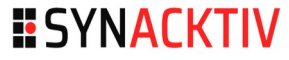

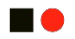

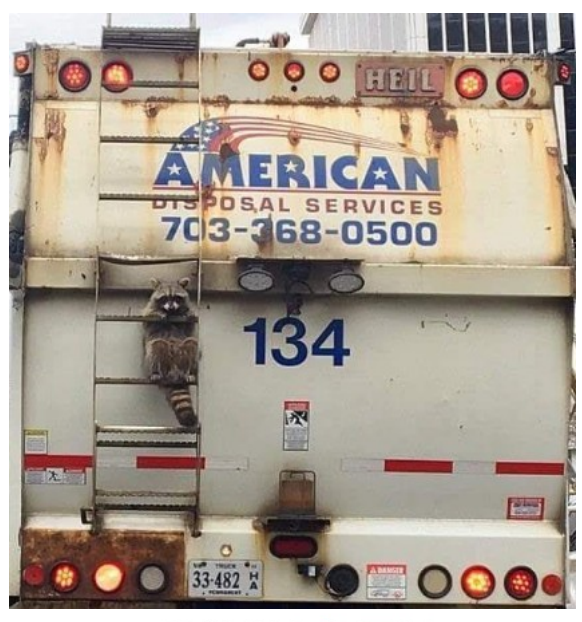

 $\blacksquare$ 

**Papier** 

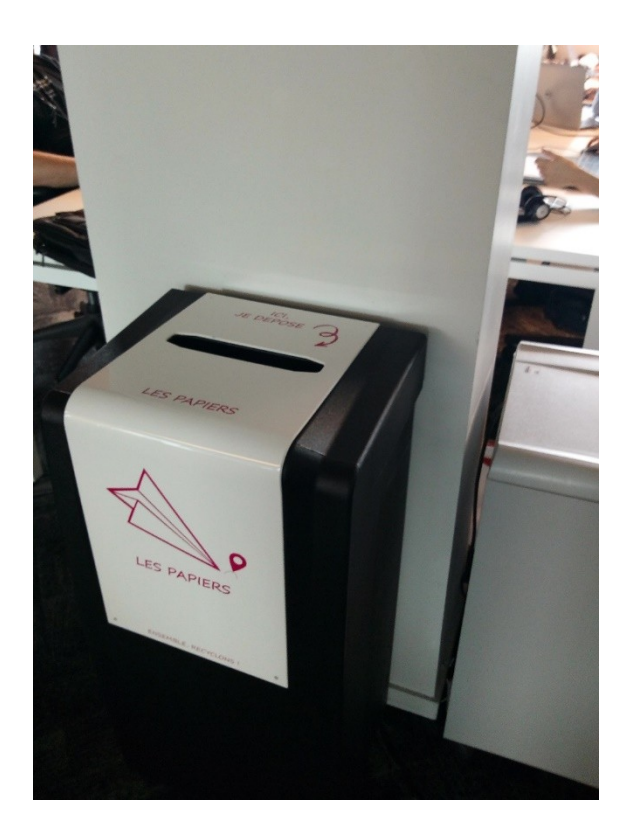

### Papiers

- **Documents avec des données** 
	- Personnelles (factures, bon de livraison…)
	- Médicales (ordonnances, questionnaire de santé…)
	- Document avec des informations indirectes (billets de trains, suivi de livraison…)
- Documents de connexion
	- Login + mots de passe

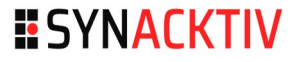

n o

**Les broyeurs à papier** 

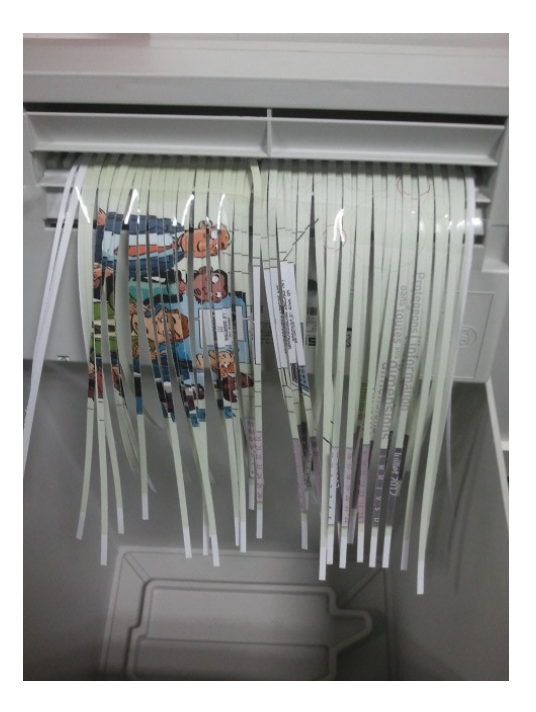

### **Borne de recharge de cantine**

- **Accessible avant les portiques**
- **-** Affiche
	- Le nom du collaborateur (important pour cibler une personne avec des accès privilégiés)
	- l'ID partiel de l'utilisateur

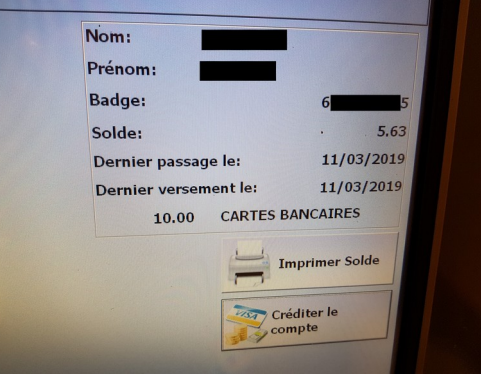

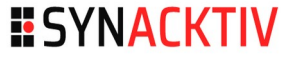

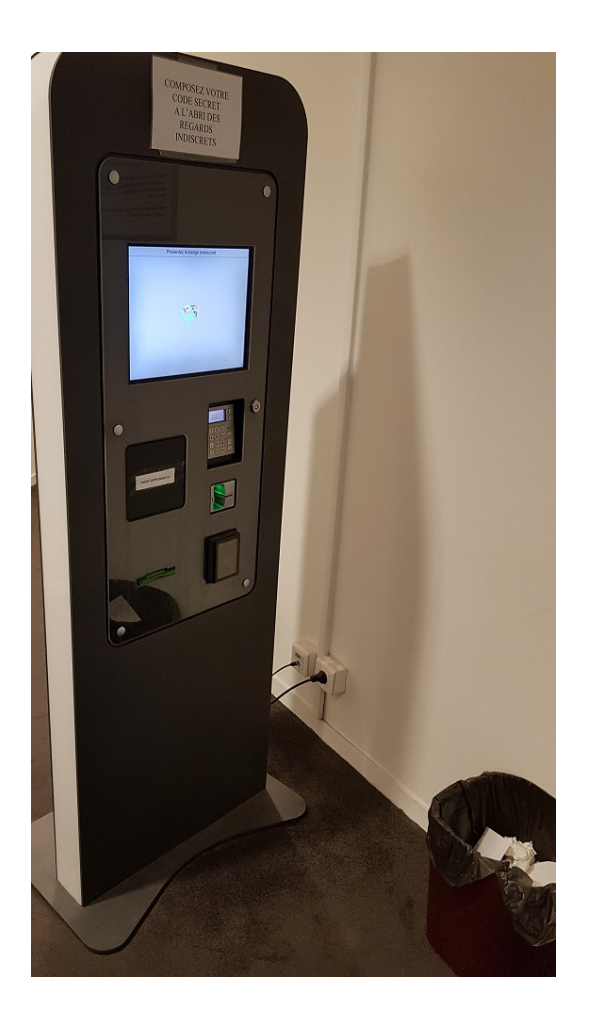

### **Imprime un ticket avec l'ID**

- A chaque recharge
- A la demande pour avoir le solde
- Contient aussi le nom de la société

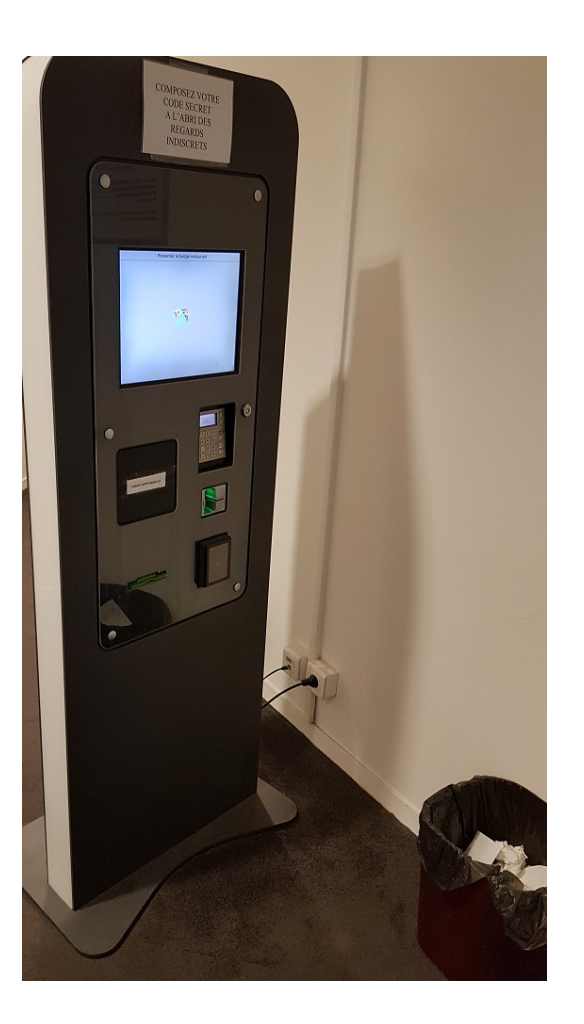

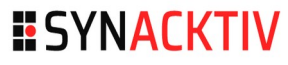

### **Imprime un ticket avec l'ID**

- À chaque recharge
- À la demande pour avoir le solde
- Contient aussi le nom de la société

### **=> Possibilité de bruteforcer l'ID**

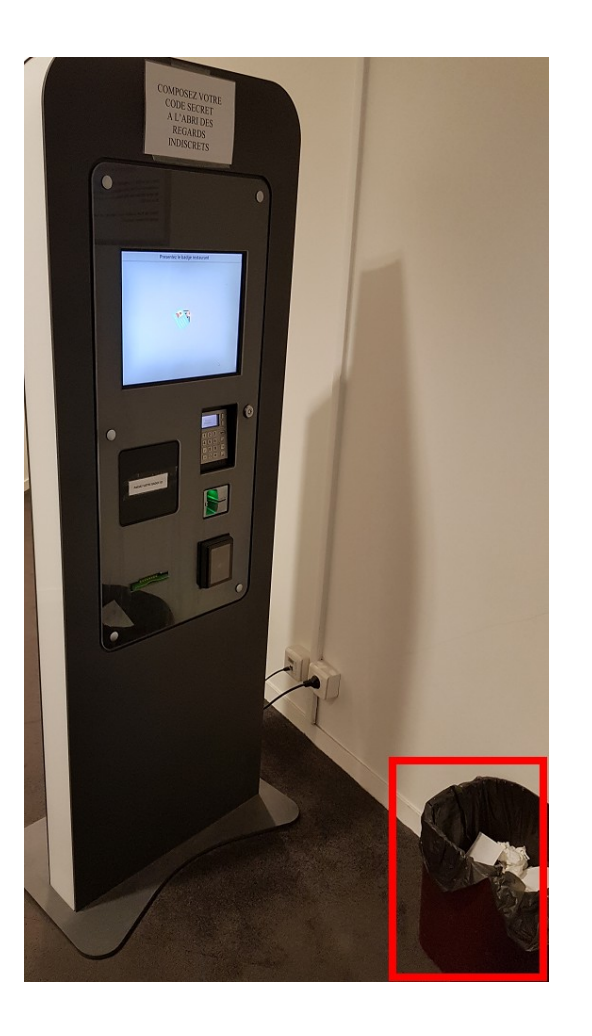

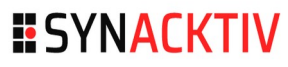

#### n o

#### **Proxmark**

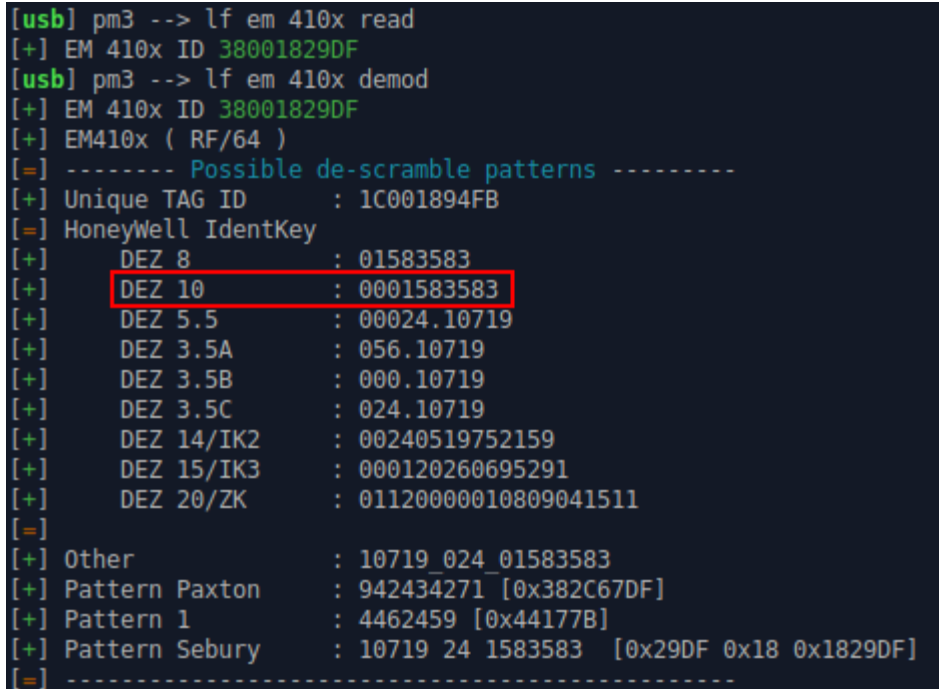

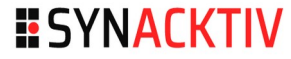

**no** 

### **Déchets numériques : disques dur (abimé)**

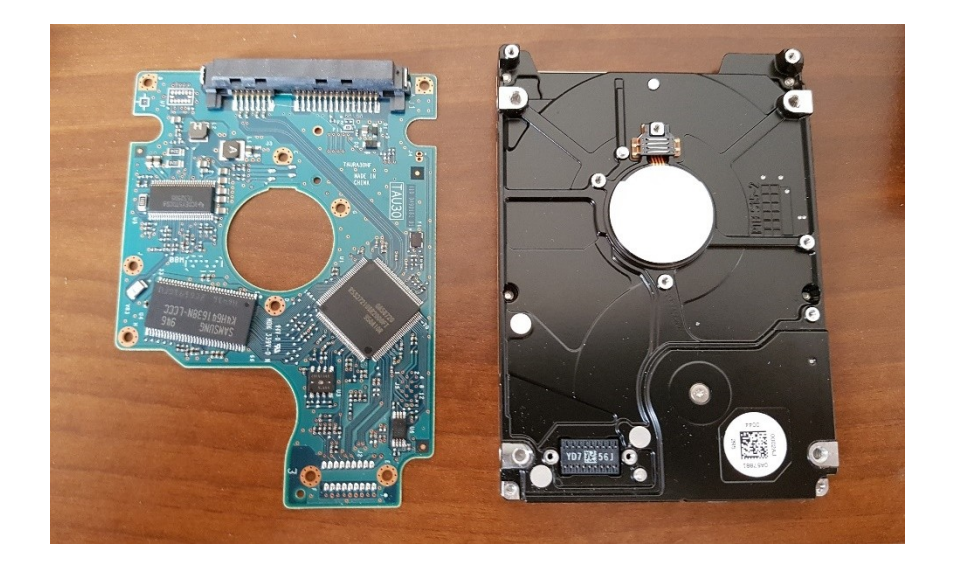

n a

### **Récupération d'un disque dur**

- Changement de la carte : 15\$ sur Ebay
- **Récupération des données sur le disque**

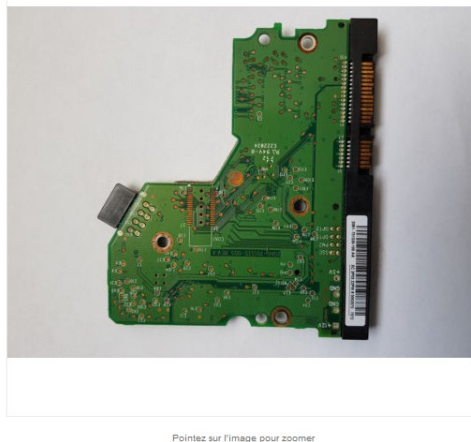

Lieu où se trouve l'objet : Amagney, France métropolitaine Lieu de livraison : Monde entier Délai de livraison : Estimé entre le jeu. 29 mars et le mer. 4 avr. @ Paiements: PayPal

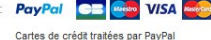

Livraison : 2,00 EUR Economique | Détails

Carte électronique disque dur WD1600JS État : Occasion "Occasion" Temps restant : 3i 17h (23 mars 2018 10:38:38 Paris)

> Chèque personnel Afficher les informations de paiement

4.99 EUR 0 enchères Saisir votre enchère maximum

Enchérir Aiouter à votre liste d'Affaires à suivre \* Aiouter à la collection

Lieu : France

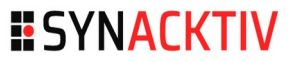

#### **no**

### **Déchets numériques : téléphones**

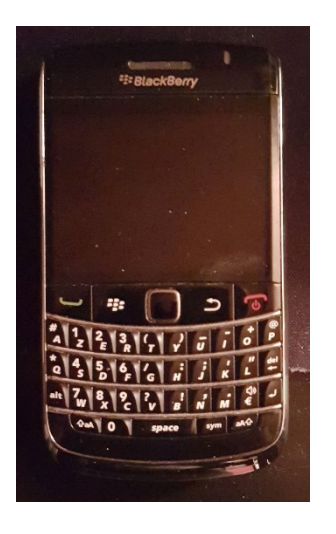

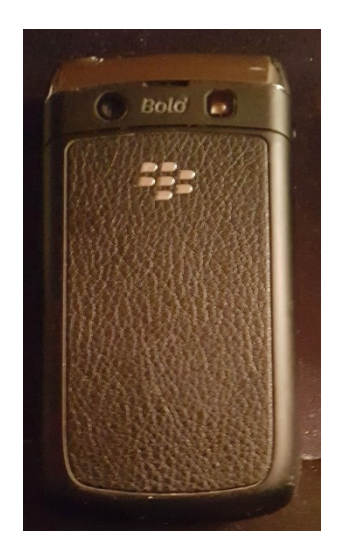

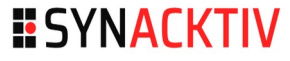

#### 18

### **Récupération de smartphones**

- **Effacé de ma manière sécurisée : 0/4**
- Nettoyage partiel (manuel) : 1/4
- Sécurisé par un mot de passe : 1/4

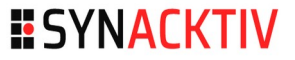

#### **HO**

#### **Récupération de smartphones**

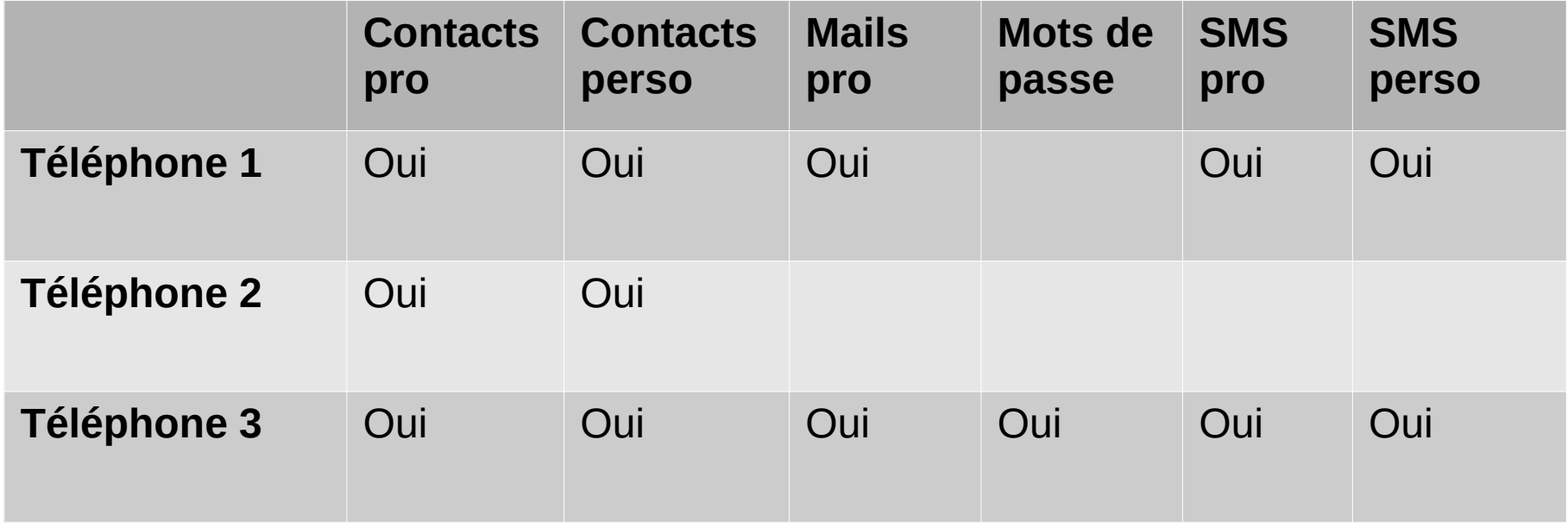

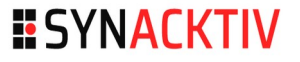

#### **no**

### Récupération de smartphones - Cas particulier du 3ème téléphone

- Échanges de messages liés à une relation extra-conjugale
- **Informations disponibles :** 
	- Nom/prénom, numéro de téléphone du propriétaire
	- Nom/prénom, numéro de téléphone de sa conjointe/femme
	- **Prénom, numéro de téléphone de sa maîtresse**

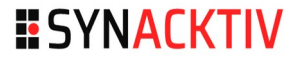
# **Prestation : faire les poubelles**

#### **EXECUT**

#### Récupération de smartphones – Se protéger

- Supprimer les données
- **Remettre en version d'usine**
- Dans le doute détruire le téléphone
- $\blacksquare$  Note :
	- Si le téléphone est chiffré, remettre en version d'usine avec un nouveau chiffrement est suffisant
	- Dans le doute détruire le téléphone

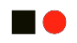

#### **L'échec**

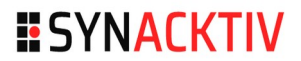

#### **HO**

- **On cherche beaucoup plus que l'on ne trouve**
- Et quand on trouve, ça peut ne rien donner
	- Carte SD dans un R4

...

Sac contenant plus d'une centaine de CD/DVD gravés

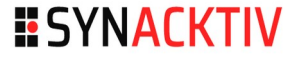

#### **Les échecs**

**ne** 

#### **"Protections"**

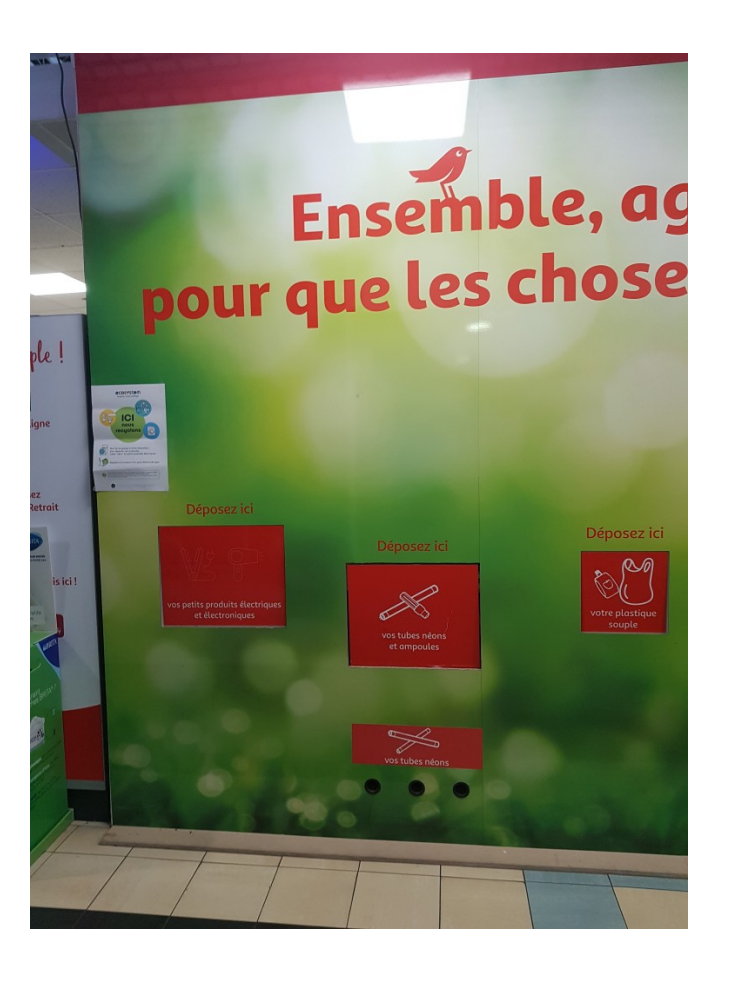

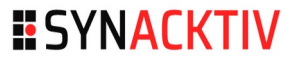

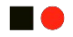

# **Et si on détruisait de la donnée**

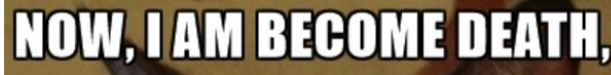

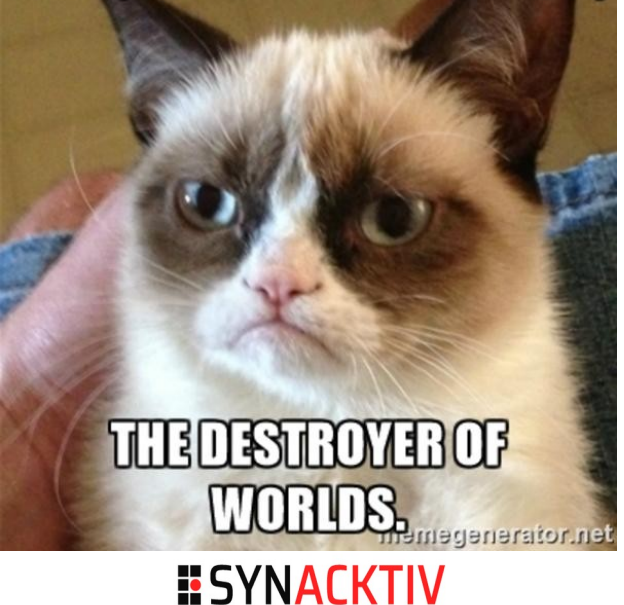

# **Destruction**

#### **n**

#### **Support numérique**

- **Destruction physique :** broyeur, destructeur magnétique
- **Destruction logique :** 
	- DBAN <https://dban.org/>
	- SRM
	- (re)Chiffrer (complètement) le support

#### **Support papier**

- Destruction physique « complète » : broyeur, feu, eau
- **Destruction physique** partielle : marqueur (POSCA) ou alternative DIY (http://graffsociety.com/Totur ials/How-to-Make-Kiwi-Mop.html )

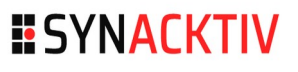

#### **Destruction matérielle**

**no** 

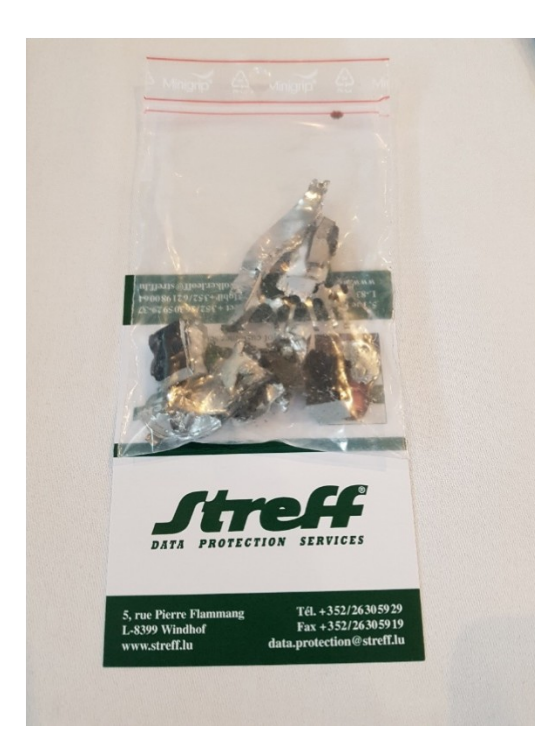

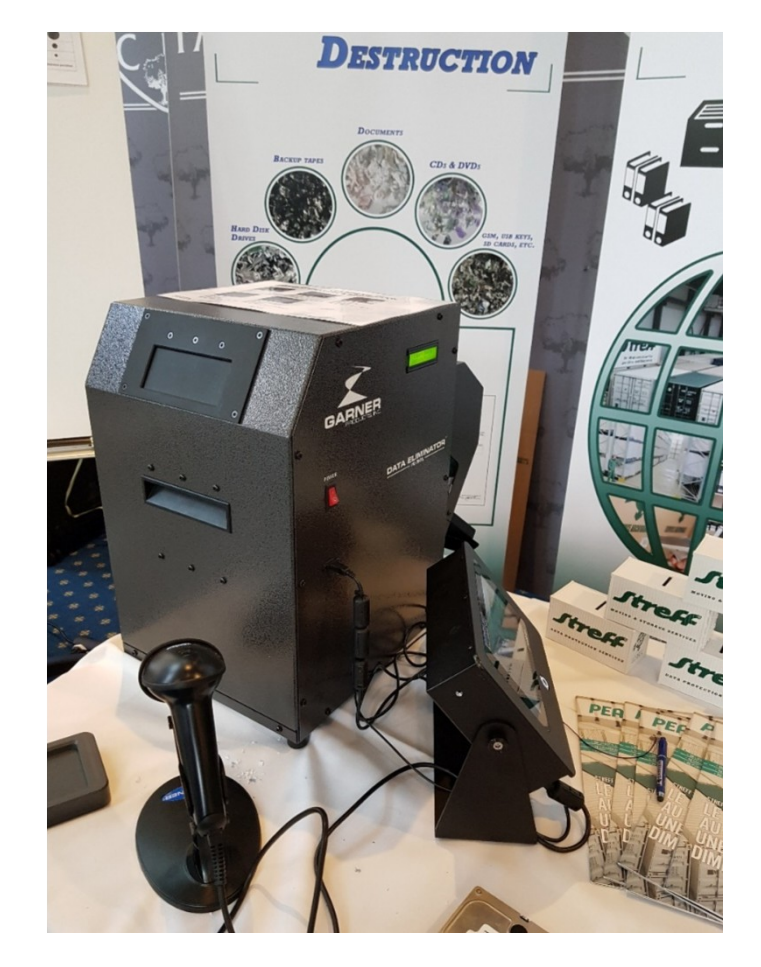

# **Destruction matérielle**

sybl @syblxyz · 23 Dec 2017

upgrade from the "big-ass hammer" method I used before:

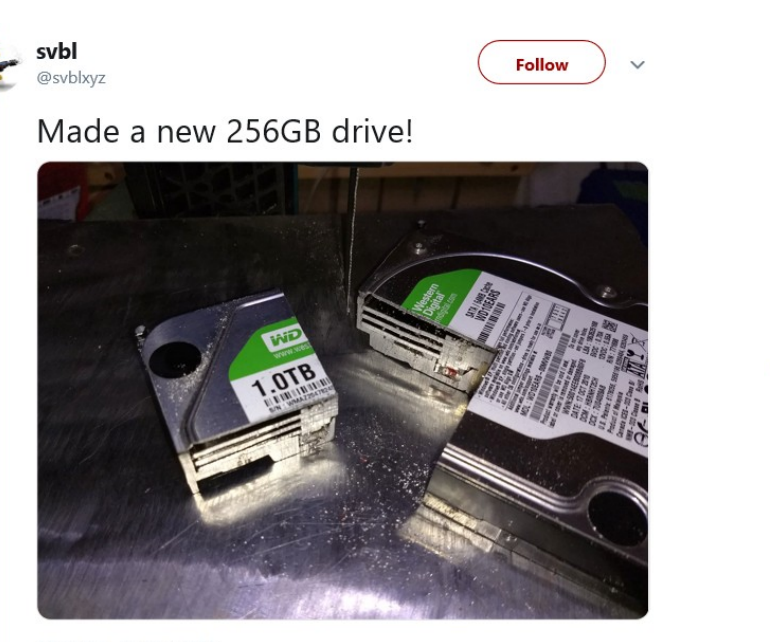

12:28 PM - 23 Dec 2017

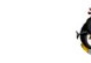

svbl @svblxyz · 23 Dec 2017 If you look for a cut resistant hard drive, Samsung was the toughest, followed by Seagate and WD. Oh and SSD are a joke to cut to

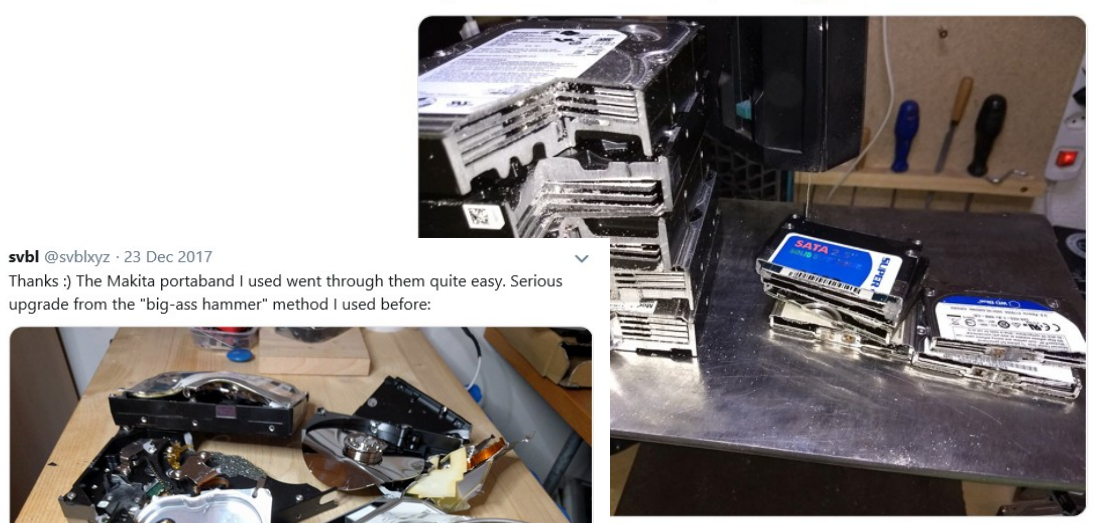

 $\circ$  60

 $\circ$  3  $\circ$  $\uparrow$ 

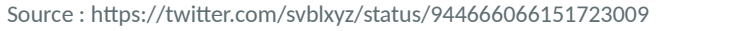

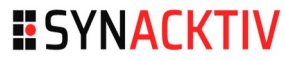

#### **Destruction "artisanale"**

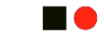

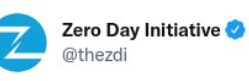

The ritual post-#Pwn2Own smashing of the USB drives has begun. #LeaveNoTrace

 $\overline{a}$ 

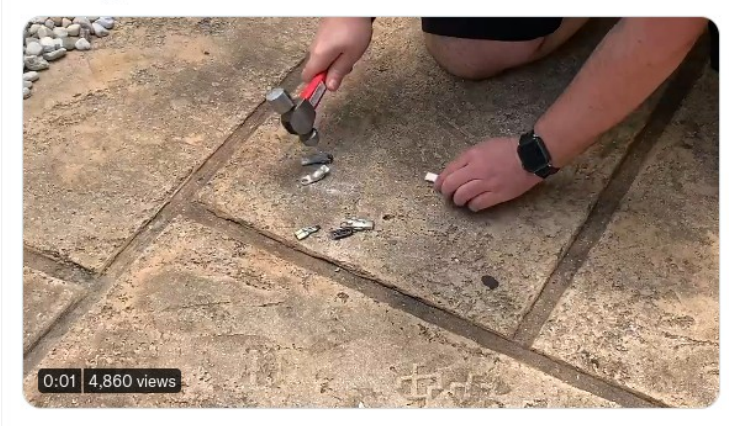

6:41 PM · Apr 21, 2022 · TweetCaster for iOS

Source : https://twitter.com/thezdi/status/1517181725461336065

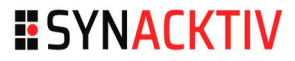

#### **Destruction "artisanale"**

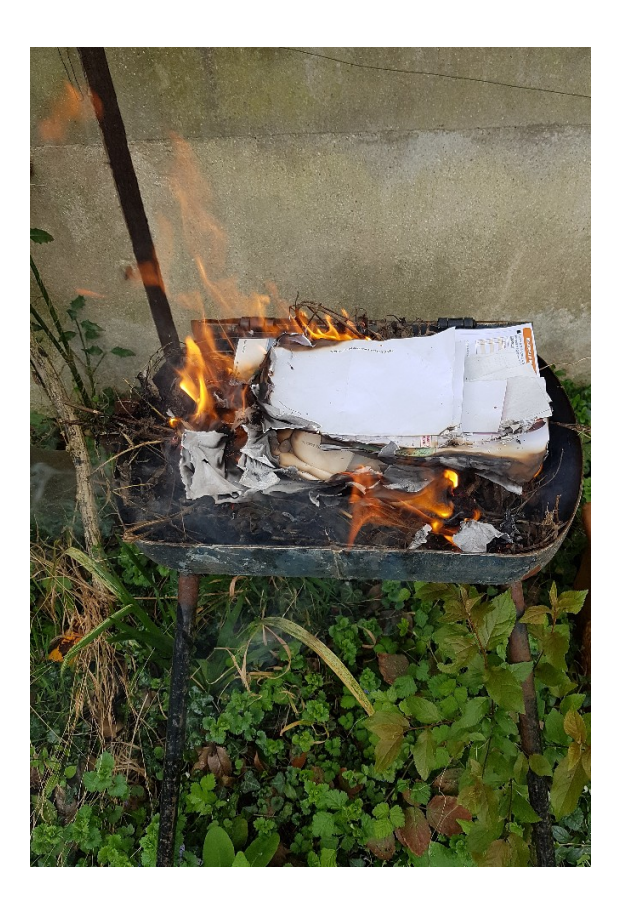

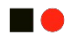

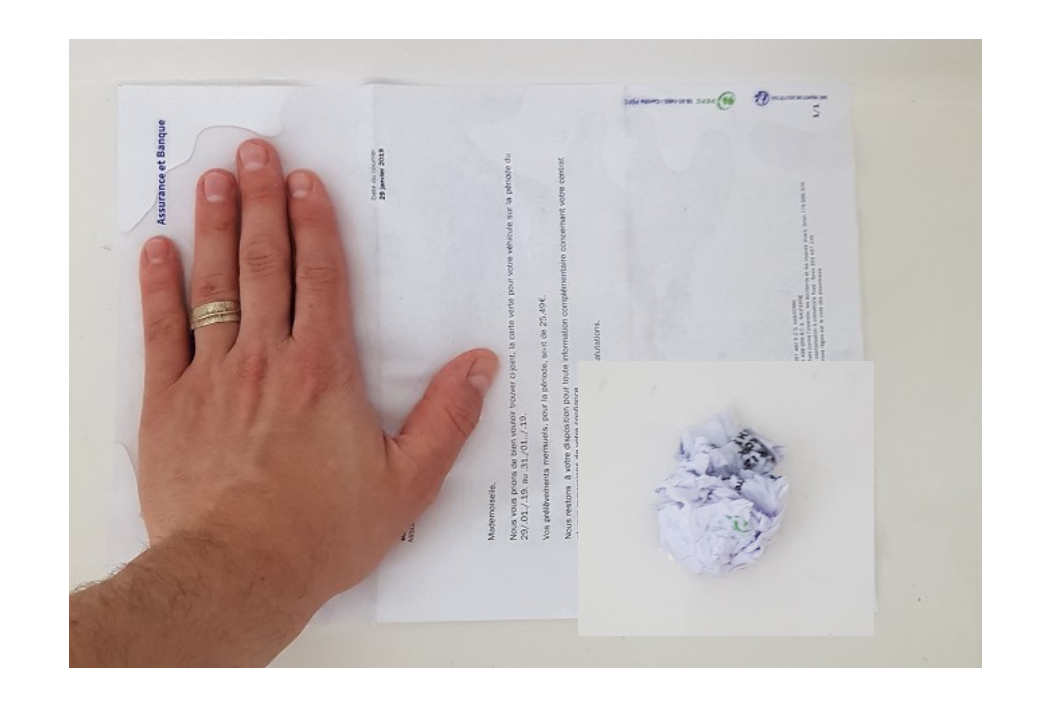

#### **Destruction "artisanale"**

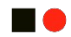

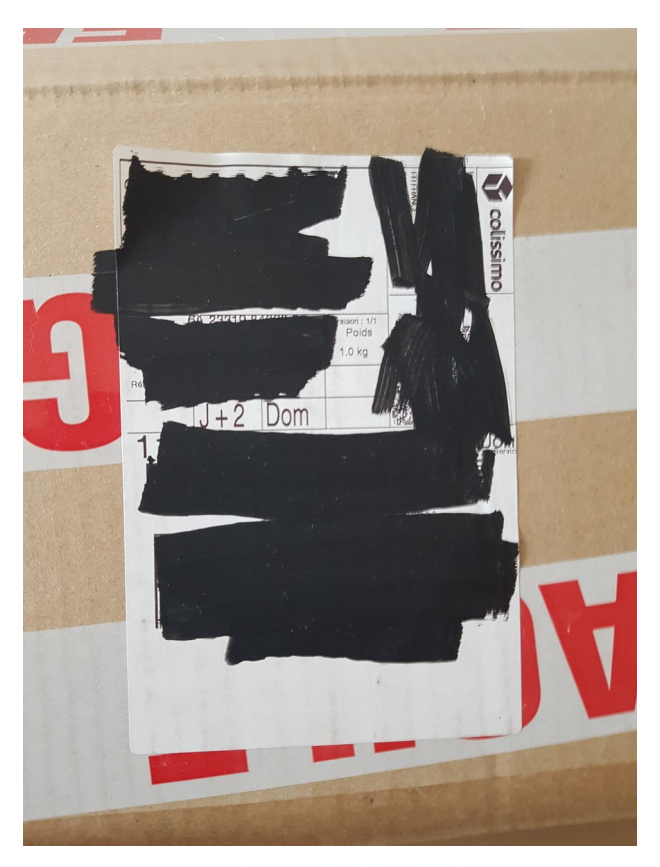

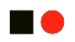

# **Conclusion**

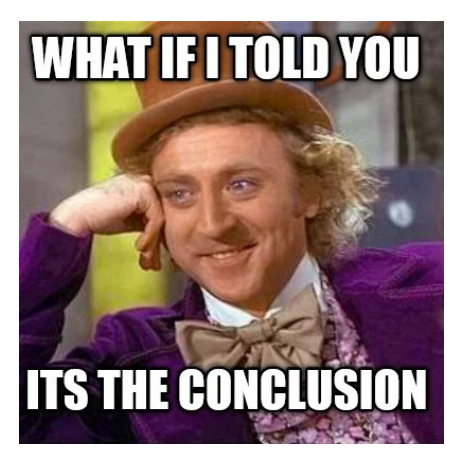

# **Conclusion**

#### **HO**

- **Protéger vous !**
- **Apprenez, recyclez, amusez-vous !**

**Partager vos découvertes !**

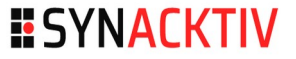

# **Liste des outils**

#### **Offensif**

- Récupération de clés Wi-Fi : WirelessKeyView [http://www.nirsoft.net/utils/wireless\\_key.html](http://www.nirsoft.net/utils/wireless_key.html)
- Cassage de mots de passe : John the Ripper <https://www.openwall.com/john/>
- Récupération de profil Firefox : Firefox Decrypt [https://github.com/unode/firefox\\_decrypt](https://github.com/unode/firefox_decrypt)
- Récupération de fichiers effacés : PhotoRec [https://www.cgsecurity.org/wiki/PhotoRec\\_FR](https://www.cgsecurity.org/wiki/PhotoRec_FR)
- **Attaque de badge : Proxmark**

# **Liste des outils**

#### **HO**

#### **Défensif**

- **E** Chiffrement du disque
	- **•** VeraCrypt <https://www.veracrypt.fr/en/Home.html>
	- **LUKS (Linux)**
- **Effacement de disque (software)** 
	- <https://dban.org/>
	- SRM (man srm)

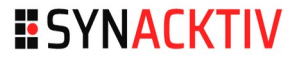

# **Liste des outils**

#### **STAR**

#### **Récupération de sauvegarde Game Boy**

- GbxCart RW v1.3 Pro
	- <https://www.gbxcart.com/>
- $\blacksquare$  FlashGBX
	- <https://github.com/lesserkuma/FlashGBX#installing-and-running>
- GB Camera Saver v1.12
	- [https://shop.insidegadgets.com/wp-content/uploads/2018/05/GBxCar](https://shop.insidegadgets.com/wp-content/uploads/2018/05/GBxCart_RW_GBCamera_Saver_v1.12.zip) [t\\_RW\\_GBCamera\\_Saver\\_v1.12.zip](https://shop.insidegadgets.com/wp-content/uploads/2018/05/GBxCart_RW_GBCamera_Saver_v1.12.zip)

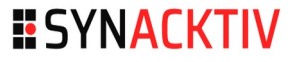

# **ESYNACKTIV**

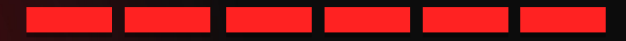

<https://www.linkedin.com/company/synacktiv> <https://twitter.com/synacktiv> Nos publications sur : [https://synacktiv.com](https://synacktiv.com/)